# **DATA NOTE**

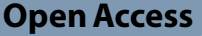

# Energy consumption data collection: case study on data center in a Thai University

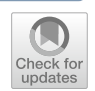

Withit Chatlatanagulchai<sup>1†</sup> and Chantana Chantrapornchai<sup>2\*†</sup>

† Withit Chatlatanagulchai and Chantana Chantrapornchai contributed equally to this work.

\*Correspondence: fengcnc@ku.ac.th

<sup>1</sup> Department of Mechanical Engineering, Kasetsart University, Ngamwongwan Rd., Bangkok 10900, Thailand <sup>2</sup> Department of Computer Engineering, Kasetsart University, Ngamwongwan Rd., Bangkok 10900, Thailand

## **Abstract**

**Objective:** Energy usage in has been increased due to the rising demand of cloud infrastructure. The government policy has been focused on building the green IT data center. The energy data need to be collected in order to monitor the energy usage. However, in an old typical data center, the building has been built with no support of such data collection. In this research, we aim to design the energy data collection system for our existing data center, a case study of data center in Thailand at the university. Based on the collected data, an energy usage monitoring system and prediction can be developed.

**Methods:** In the case study of Kasetsart University data center, the building and electric layouts were predetermined. The building layout and existing IT hardware were investigated. We designed the meter types and the number of meters to be installed for the building the energy data collection system. The corresponding database system was also designed for data logging, data visualization and analysis purpose.

**Results:** As a result, 25 installed meters along with the add-on network system were installed for logging data. A data usage example was demonstrated by building the data visualization and analysis. The presented 1 year dataset collected showed the changes of energy usages which can be used to compare with real activities happening in the campus. This encourages the integration of other related environment data such as outside temperature which may afect the electric billing cost. The dataset can be used for prediction of the electric usage; thus, the policy for reducing the electric billing cost could be established. In this paper, as a data note, we focus on the methodology of data collection required for data center.

**Keywords:** Energy consumption, Data center, Energy dataset

## **Introduction**

Data center is one of the top organizations that consume energy. From Sverdlik [\(2016](#page-33-0)), data centers in the United States consume upto 70 billion kWh which is about 2% of the country's energy usage and equivalent to total 6.4 million household energy usage. Tis consumption rate has increased from 2010 to about 4%.

Recent previous works reported that most energy consumed are from servers and cooling systems (Hemsoth [2016](#page-32-0); Jennings [2016;](#page-32-1) Office of Energy Efficiency and Renewable Energy [2016](#page-33-1)). The expense is directly related to the server about 60% and

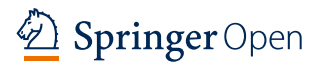

© The Author(s) 2024. **Open Access** This article is licensed under a Creative Commons Attribution 4.0 International License, which permits use, sharing, adaptation, distribution and reproduction in any medium or format, as long as you give appropriate credit to the original author(s) and the source, provide a link to the Creative Commons licence, and indicate if changes were made. The images or other third party material in this article are included in the article's Creative Commons licence, unless indicated otherwise in a credit line to the material. If material is not included in the article's Creative Commons licence and your intended use is not permitted by statutory regulation or exceeds the permitted use, you will need to obtain permission directly from the copyright holder. To view a copy of this licence, visit [http://](http://creativecommons.org/licenses/by/4.0/) [creativecommons.org/licenses/by/4.0/.](http://creativecommons.org/licenses/by/4.0/)

the cooling system about 40%. Also, from UN report, the cooling and heating systems are sources of energy usage upto 70% of the city (Zorba [2024](#page-33-2)).

In a typical data center, there are various sources of power consumption including IT and non-IT data components. Efficient power usage in a data center tends to spend most of the power in IT equipment. However, this is hardly possible in the tropical country like Tailand. Several servers running computing-intensive services tend to consume lots of energy and yield lots of heat dissipation. Proper cooling equipment known as CRAC (Computer Room Air Condition) are usually required to cool down the servers so that they can run services normally. However, the size of CRAC system and the operational policy in a data center is varied depending on many design factors, e.g, vendor setup, floor plan layout etc.

In this research, we aim to develop an energy usage monitoring system and prediction, a case study of data center in Thailand at the university. The building was constructed several years ago. The physical layout as well as the rack locations were fixed. The servers needed to run  $24/7$  and there were no programs for resource usage profling. To achieve our goal, we study existing layouts and IT facilities and attempt to design the appropriate meter installation solutions under the current situation for collecting energy usage data under the reasonable budget. The network wiring and component connection were designed for data logging. At last, the obtained data were analyzed and the prediction system were developed. The energy usages were collected as an open data collection (Chantrapornchai and Chatlatanakulchai [2023](#page-32-2)).

This presented data note demonstrates the contributions in the following aspects.

- Experience sharing in designing the system for energy data collection in the fxed floor plan data center.
- Dataset and example visualization aided in fnding the factors that afect the power usage in the data center.
- Demonstration of an application of machine learning to create the prediction models.

Several datasets have been proposed about energy consumption. For example, in [data.](http://data.gov) [gov](http://data.gov) (as of 28 January 2024), we found 9 datasets related to energy consumption. They included resident energy consumption, monthly and annual energy consumption, building synthetic dataset, etc. Some of them were the table reports and presented APIs for data visualization. From [data.world](http://data.world), there are 81 related datasets by searched keywords "data center energy consumption" (as of 22 March 2024). Only a few of them related to electricity power consumptions. In the following, we give some examples of detailed datasets that are available for data scientists for in-depth analysis.

1. Dua and Taniskidou ([2017](#page-32-3)) presented the energy consumption in households divided into room types and three submeters. It consists of watt-hr energy consumption values. The total period is 47 months. The collected data contain 9 fields including datetime, voltage, and global reactive power. The dataset was also published in Kaggle ([https://www.kaggle.com/datasets/uciml/electric-power-consumption-data-set\)](https://www.kaggle.com/datasets/uciml/electric-power-consumption-data-set).

- 2. Candanedo et al.  $(2017)$  $(2017)$  collected energy usage in a household. The sampling time is 10 seconds and the total period is 4.5 months. The temperature and humidity data were also collected every 3.3 min. The dataset includes the weather data collected from the base station at Chievres Airport, Belgium.
- 3. Makonin et al. [\(2016\)](#page-32-5) presented the dataset of households during 2012-2014 in Canada. The meters were installed for each room in the house. The hourly weather data were also collected. The dataset contains CSV file of electric meter data, weather data, historic electric, water, gas billing and usage.
- 4. Chavat et al. ([2022\)](#page-32-6) presented the energy consumption of households in Uruguay. The dataset was collected by Uruguayan Electricity Company (UTE) and was studied by Universidad de la República. There are four subsets: total household consumption, total electric water heater, electric appliance, and customer information.
- 5. Bazurto et al. (nd) presented the dataset from the facilities of the Information Technology Center (CTI) of the Escuela Superior Politécnica del Litoral (ESPOL). The data were collected from an HP Z440 workstation for 245 days (35 weeks). The sampling interval was one value per second. The dataset contains attributes for the power consumption of CPU, GPU, along with the memory usage, as well as the CPU temperature etc.
- 6. Sheppy et.al. Michael et al. [\(2011\)](#page-33-3) collected the dataset for NREL building. NREL building was a research facility building. The dataset contains hourly data for: Total Cooling (kW)-Total Heating (kW)- Total Mechanical (kW)-Total Lighting (kW)- Total Plug Loads (kW)-Total Data Center (kW)-Total Building (kW)-PV (kW)-Building Net (kW).

After achieving the dataset, machine learning or AI is often utilized for predicting the energy consumption usage (Gao [2018;](#page-32-7) Li et al. [2017;](#page-32-8) Shoukourian et al. [2017](#page-33-4)). Some famous current data center has utilized AI in some form for managing facilities (Donovan [2018](#page-32-9); DeepMind [2018\)](#page-32-10).

From previous work, two aspects of the energy datasets were demonstrated. First, in the aspect of using meters, datasets were proposed in the context of household building since the meter installation logistics was not too complex. Second, in the context of server loads, CPU/GPU workload along with the power consumption on the computer server were gathered. Most datasets report only based on a specifc computer since since this approach needs some middleware programs to do profling which cannot be done easily in a real data center due to several reasons. For example, the data logging may degrade server performance and the server could not be stopped to install the program, etc.

This data note mainly differs from previous datasets in the aspect of the organization context. We rely on the data center context, rather than the household. The data center is divided into rooms containing servers and IT equipment. In achieving the data, challenges were relevant to data logger installation in the building that there had a fxed layout and the operations that run continuously. Due to the management policy, we cannot stop the operations and installed the profling software. We, then, had to focus on the design of data logger installation which needs to solve the solutions such as some meters exist; however, data cannot be logged. Or some portion of the foor plan where the servers are located did not have separate meters while considering the budget. As a results, it enables us to collect power usage for servers as well as estimate the power usage for other IT components in the data center. The design experience along with the datasets will be benefts to the readers in the felds.

In the next section, methodology of acquiring data is presented. Section [Results](#page-8-0) presents the data results and section [Data processing and analysis](#page-10-0) demonstrates the usage of data. Section [Discussion and implications](#page-27-0) discusses the results and implications.

## **Methodology**

#### **Organization context**

Our university, Kasetsart University, is a large-size university, serving around 38,000 students. The data center is under Office of Computing Service (OCS) which serves the core functions of the university such as the registration, payroll, e-mail, cloud service, etc. The data center occupies one floor of the OCS building. The building also includes offices, lecture rooms, computer laboratory rooms, conference rooms, etc. According to the university billing, the monthly billing cost for the data center is around 40% of the whole building.

From the previous record, e.g. January, 2017, the total electricity cost of the building was 500,000 THB Of-Peak Power was 370 kW and On-Peak Power was 357 kW which is about 37% is the total cost. The expense is higher around  $10-15%$  during March, April, May for the summer time in Thailand.

For a typical university in Thailand, the data center is medium size. It is divided into several rooms. Each room contains servers of the university and colocated servers. The main servers of the university have the workload of registration, personnel, payroll, etc. Our university was issued the funding to the university to develop the energy monitoring use case in a data center of the university under the theme of big data analytics for energy, by Energy Policy and Planning Office (EPPO), Ministry of Energy, Thailand, in 2017. To the best of our knowledge, we were the frst university granted by EPPO to develop the power consumption monitoring for data center context.

In order to proceed, power usage must be logged. Proper meters and data loggers must be properly installed. Challenges in our context are the following:

- The layout of the server and CRAC locations which cannot be changed and the servers cannot stop running.
- There are many IT and non-IT equipment which may directly or indirectly be connected to the meters.
- Fixed amount of budget e.g. 500,000 THB was for the hardware cost.
- Some equipment are modern; i.e. there are power usage display on them.

The following subsections describe our process to tackle these challenges. We have to analyze the floor plan, electric wiring, and study of existing meters. Then, within the budget and criteria, meter installation plan is designed. At last, the data integration is presented.

#### **Floor plan analysis**

The whole building serves many functions including office administration, computer training rooms, lecturer rooms, etc. It has the power meter installed by the Metropolitan Electricity Authority on the  $1^{st}$  $1^{st}$  floor. Figure 1 shows the floor plan of the data center on the  $6<sup>th</sup>$  floor. The MDB room is the controlled electricity room connected to the 1<sup>st</sup> floor main electricity room. There are 5 rooms divided to store servers, networks, equipment: server room 1, server room 2, co-location room (servers not own by the university), NOC room and network room. Each room is connected with ULC channels for power meters.

The server room[1](#page-4-0) and server room 2 shown in Fig. 1 are used for the servers of university. For example, server room 1 shown in Fig. [1](#page-4-0) is where the main servers of the university are located. Tis room is connected to CRAC3 and CRAC4. CRAC3 and CRAC4 were alternately used daily. The temperature setting is 21 centigrade. The ULC5 and ULC6 control boxes are connected for both server racks for the server room 1. ULC9 and ULC10 are in the colocation rooms. ULC1 and ULC2 are in the spare room which connects to the reserved racks. ULC3 and ULC4 are in the network room. All CRAC1- CRAC6 are central cooling systems where each two are connected to blow the cool air through the underground of the aligned server rack in the room and the hot air is blown out from each room in the pipes hidden in the ceiling.

As shown in the previous work, reducing the energy usage can be related to the air flow management and other IT equipment. The effective cooling and airflow in a data center is necessary to eliminate the heat (Phelps [2018](#page-33-5)). The main concept is that cool air from CRAC should go through the server intakes and hot air from the server release goes through CRAC returns. The CRAC setup should be perpendicular to the rack rows. In our case, due to the fxed infrastructure in our data center, it is not possible to move the server racks. However, our CRAC was already setup according to this manner. We have surveyed the number of servers used and IT equipment in the data center room. The main energy consumption in the room were from the servers and CRACs. The running servers already connected to ULC channels which can later be connected to the meters while other equipment like network switches, UPS, storage, etc. cannot be

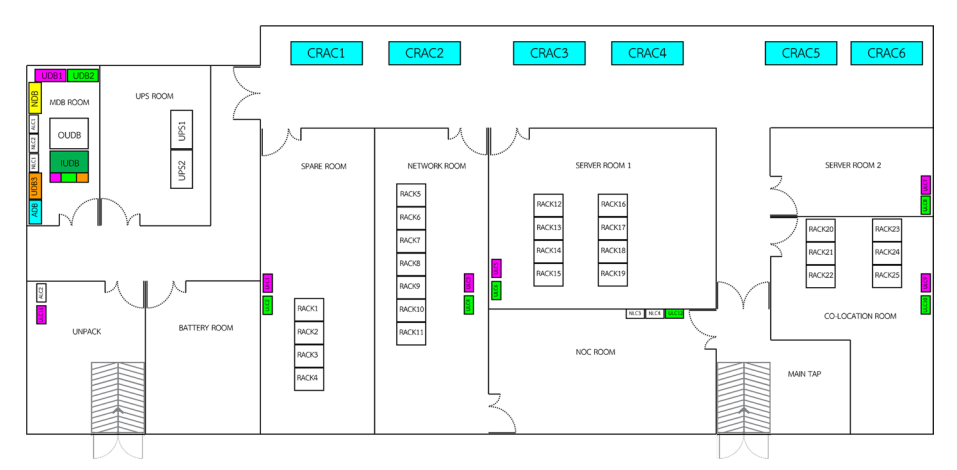

<span id="page-4-0"></span>**Fig. 1** The whole data center room layout

monitored directly. Since the cost of hardware installation is high if more meters and sensors were used. The power consumption of these IT equipment may be inferred from other meters.

From the layout, the sources of energy inefficiency may be from the following. (1) the CRAC temperature setting was fixed. There are temperature sensors in the ceiling of the room but the temperature values in the room do not use to control the CRAC setting (Phelps [2018](#page-33-5)). (2) there were some equipment that was not in use but not turn of, such as UPS, network storage, etc. (3) the CRAC temperature setting can be varied depending on the server racks (Fukumoto et al. [2010\)](#page-32-11). (4) the server racks were out-dated; the modern server racks that can monitor server load, resource management, may be utilized (Strom [2016](#page-33-6)). etc.

Main power consumption sources are from mostly servers, and CRACs, in the data center. We need to log the power consumptions for all these devices are much as possible. Since CRACs blow the heat from servers, induced by server workloads, CRACs' setting can be readjusted dynamically, making it suitable for the servers' heat dissipation. We need to measure the power usage of server loads which can imply the server workload. In order to achieve this, let us consider the electricity room shown Fig. [2](#page-6-0)a (called MDB room). The MDB room is the controlled electricity room. In this room, there are three main electric controls: IUDB, ADB, NDB. The electric connections are wired through UDB1 and UDB2 channels which is under OUDB and IUDB as in Fig. [2](#page-6-0)b. IUDB connects the two main UPS's (UPS1,UPS2) of the university servers which are both connected to OUDB. Then, it is split to UDB1 and UDB2 which are electric controls for server racks. UDB1 controls ULC1, ULC3, ULC5, ULC7, ULC9 and ULC11 while UDB2 controls ULC2, ULC4, ULC6, ULC8, ULC10, and ULC12 respectively. On the other hands, ADB connects directly to all CRACs. NDB connects to NLC1 to NLC4 for other devices such as networking. The IUDB, OUDB, UDB1, UDB2, ADB, NDB contained meters previously installed from the outsource vendors which can view the power usages for three-phase electric but cannot log data.

#### **Meter installation**

In the data center, there are several types of equipment, IT and non-IT equipment. Challenges in this phase related to the existing foor plan/layout, equipment used, and data integration. Due to the budgeting, we have to design the way to install the meters with a reasonable cost. Since CRACs and servers are the major cost of power usage, we should log the power usage from these equipment as a frst priority.

After analyzing the electric layout in 2(b), we installed the logger for all the above UDB's. We can log the power usage for server racks, and for corresponding CRACs. The data from IUDB allows us to monitor the power consumption on UPS while the data from NDB allows us to log power consumption for the network room. The data from the logger for MDB shows the power consumption for the whole building where we can use to fnd the power consumption from other sources (not data center).

We explored the existing equipment and found that some have meters with data logger outputs and some does not. The typical output is RJ-485. The existing ones that have meters with data logger outputs are Schindler meters. The others require the new meter installations.

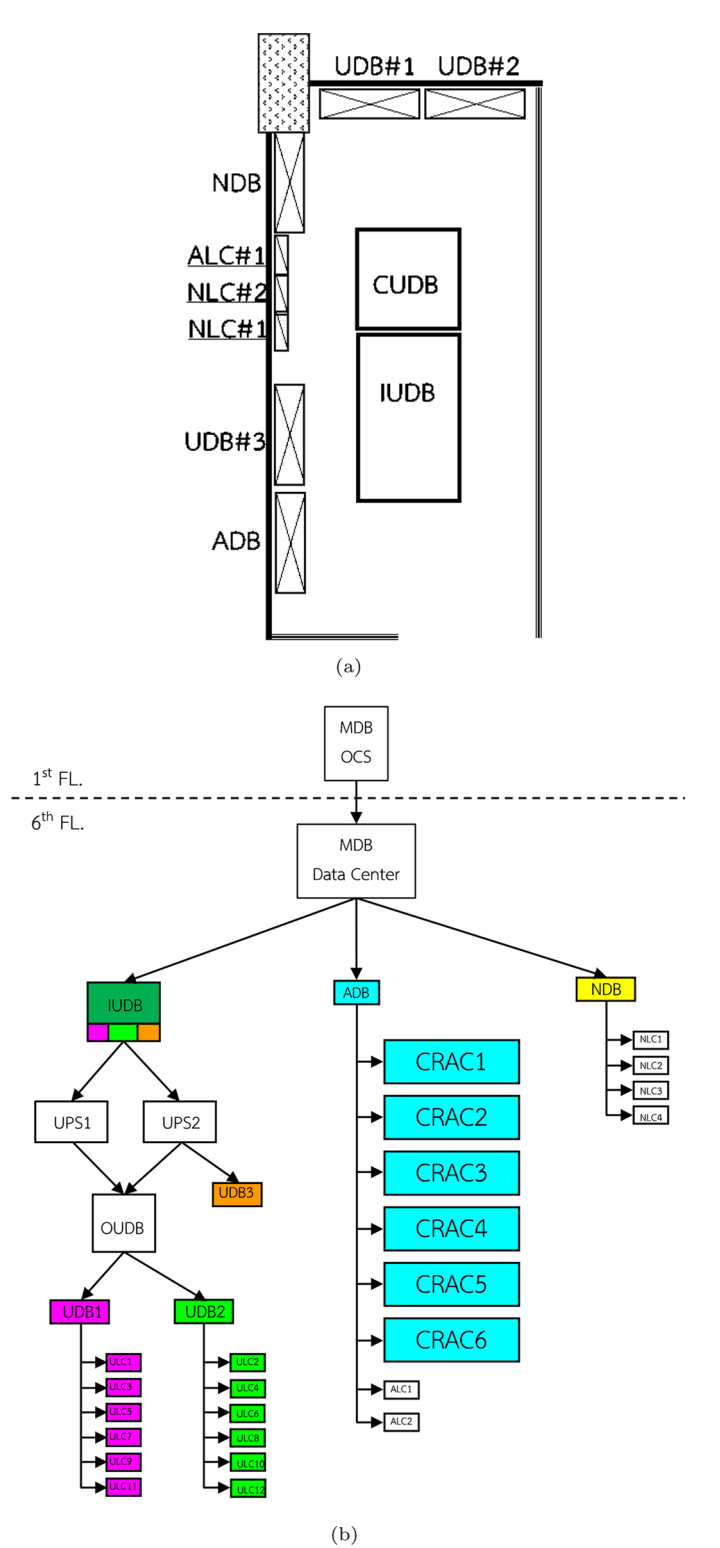

<span id="page-6-0"></span>**Fig. 2 a** Floor plan of the main electricity room (MDB) **b** Meter connection layout

We selected the vendors for meter installation. They proposed the choices of meters as well as the specifcations. Main criteria for choosing meters are data logger support, and price. The two candidates the vendors proposed that fit our budget were meters from Panasonic and Circutor. Panasonic Eco Power meters have its own programs for data logging and visualization. Tus, we preferred the second one, Circutor (modeled CVM-C10), which was also less expensive and we can write our program to connected to RS-485 and Modbus RTU. The two are common protocol which are supported by most hardware drivers. As a result, we installed the Circutor meters. The meter installation must be done carefully, not to disconnect the running operation. A Labview program was written to read meter data at low-level, and save the data to the database.

We installed the meters on server room 1, which the main server room of the university containing all mail servers and the registration system. The metered were installed for ULC5, ULC6 for both servers' racks and for CRAC3, CRAC4 corre-spondingly (in Fig. [1](#page-4-0)). Three months later, all remaining meters were installed

The power meters from Circutor were installed as in Fig. [3](#page-8-1)a. for every CRAC's and ULC's in the MDB room. The electric cabinets were built for these meters as shown in Fig. [3](#page-8-1)b. The meter output port is RS-485 and was converted using a serial device server by Advantech, modeled EKI-1522. The LAN cable from EKI was wired to the NOC room where the university network switches are located. The fixed IP was given to the device.

Inside the data center, the Schneider electric control cabinets were installed for IUDB, NDB, ADB, UDB. Tese meters already have the RJ485 interfaces as shown in Fig. [3a](#page-8-1). However, they had no data logger connected to them. Tus, we connected the RS-485 cables to the EKI for a data logger. All the DB meters were used for monitoring the aggregate power consumption to estimate the power consumption of other equipment such as networking and UPS.

After each installation, we measured the error from the meter reading and from the manual clamp. As shown in Fig. [4,](#page-9-0) the current readings were 39.23A, 36.24A, 39.51A while the reading from the clamps were 39.7A, 36.2A, and 40.6A in 1), 2), 3) respectively. It was found that the errors were about 1A which was acceptable.

As a result, totally 25 m were installed and connected to EKI data logger for collecting all energy usages (according to the color boxes in Fig. [2](#page-6-0)b).

### **Data aggregation**

Figure [5](#page-9-1) presents the overall system for data integration. On the left side, the meter data were collected using the equipment as described above. The data logger in the data center was connected to the data logger server using the TCP/IP. The fixed IP was given to the data logger with the courtesy of OCS. The server was installed MS-SQL 2017 as a database for storing the meter data. Labview 2018 program was implemented to connect the data logger, transform the lower-level data format to the numerical values, and store them in the database. In this paper, the focused portion is shown in the dashed box. The logged data can be further used for visualization and open data purposes. One meter data were kept separately in each database table as in Fig. [6.](#page-10-1) There are 25 tables for all 25 m.

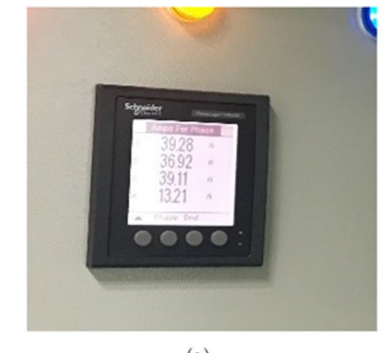

 $(a)$ 

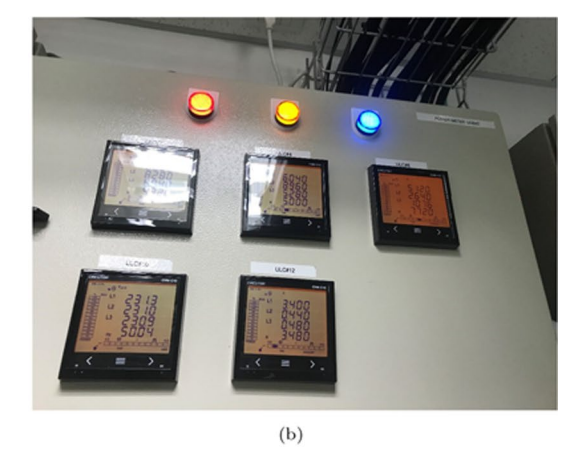

 $(c)$ 

<span id="page-8-1"></span>**Fig. 3 a** Previously installed Schneider meters. **b** Circutor meters. **c** Wiring for the meters

## <span id="page-8-0"></span>**Results**

The presented dataset is divided based on three types of installed meters. The first type is the meters for CRAC which measures the air condition units. The second one is the meters for ULC which measure the rack server units. At last, the DB meters measure the aggregate power consumption indicated in the MDB room in the floor plan.

The collection date began on 2 June 2018. At the time of writing the article, the submitted collection has an end date of 18 April 2022. The exact starting dates vary due to the phases of meter installation. There were some periods in the year 2019 and year 2020 when the data logging stopped due to the power outage and downtime of the logging computer. The sampling period is set to 1 min for each meter. This can be set in the data logger program. The total data size is around 21 GB in MS-SQL (2017) backup format. The data was also exported into 25 CSV files, each of which has the varying number of rows and starting dates as shown in Table [1.](#page-11-0)

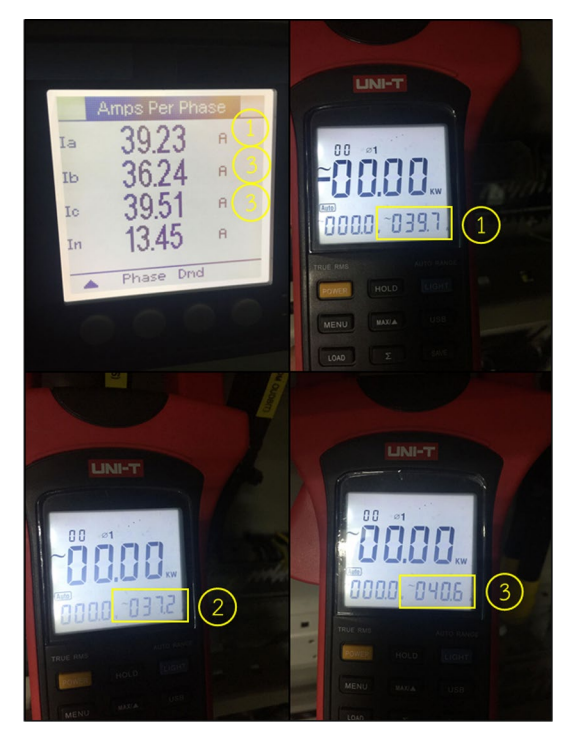

**Fig. 4** Comparison of installed meter values and clamp reading

<span id="page-9-0"></span>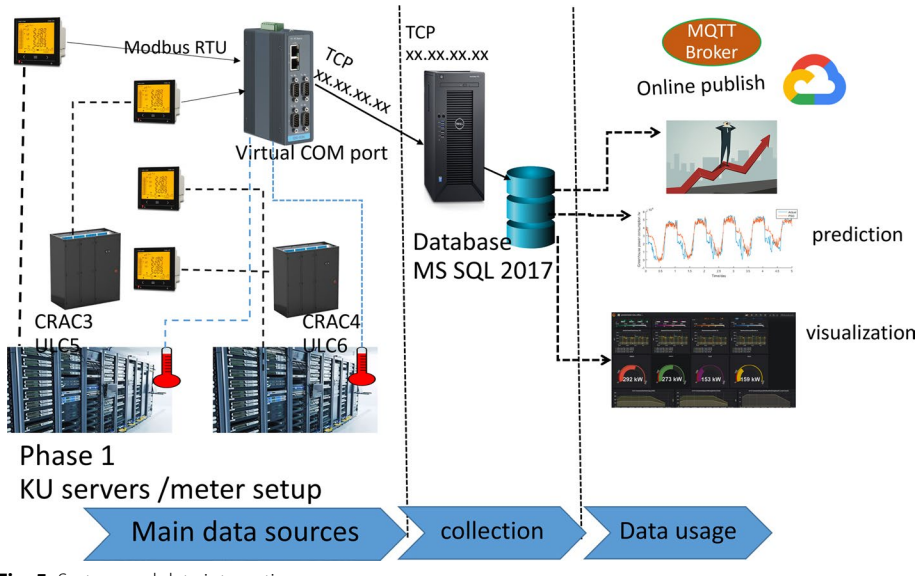

<span id="page-9-1"></span>**Fig. 5** System and data integration

Each meter data contains 56 felds described in Table [2.](#page-12-0) In this table, all attributes from the meters were read. The example values are also shown in the table. Figure [7](#page-11-1) shows the data rows in the CSV format.

Figures [8a](#page-14-0) and [9a](#page-15-0) show example scatter plots for the active three phase for all CRACs and ULCs in our dataset while Fig. [8](#page-14-0)b and [9b](#page-15-0) show the box plots of the data.

|  | External Tables                 |
|--|---------------------------------|
|  | <b>El Graph Tables</b>          |
|  | 田 田 dbo.ADB                     |
|  | <b>⊞</b> dbo.CRAC1              |
|  | 田 田 dbo.CRAC2                   |
|  | 田 田 dbo.CRAC3                   |
|  | 田 田 dbo.CRAC4                   |
|  | 田 田 dbo.CRAC5                   |
|  | 田 田 dbo.CRAC6                   |
|  | <b>⊞</b> dbo.IUDB               |
|  | 田 田 dbo.NDB                     |
|  | 田 田 dbo.UDB1                    |
|  | 图 田 dbo.UDB2                    |
|  | 田 田 dbo.UDB3                    |
|  | 田 田 dbo.ULC1                    |
|  | 图 田 dbo.ULC10                   |
|  | 田 田 dbo.ULC11                   |
|  | $\boxplus$ $\boxplus$ dbo.ULC12 |
|  | 图 <b>田</b> dbo.ULC2             |
|  | 田 田 dbo.ULC3                    |
|  | 田 田 dbo.ULC4                    |
|  | 田 田 dbo.ULC5                    |
|  | 田 田 dbo.ULC6                    |
|  | 田 田 dbo.ULC7                    |
|  | 田 田 dbo.ULC8                    |
|  | 图 田 dbo.ULC9                    |

<span id="page-10-1"></span>**Fig. 6** Logged data tables in the database

The average values for CRAC3-CRAC4 are 10,959.92 and 6,665.48 while the average values for ULC5-ULC6, are 6108.42, and 6531.58 respectively.

#### <span id="page-10-0"></span>**Data processing and analysis**

## **Data cleansing**

In this section, we demonstrate the usage of the dataset. As an example, the frst 3-month data from CRAC3, CRAC4 and ULC5, ULC6 were extracted as CSV fles. Jupyter Notebook, python language and relevant libraries such as pandas, numpy, sklearn, matplotlib, pmdarima, joblib were used to preprocess and visualize the data. The data received may be temporarily disconnected due to network connection. The sensor values may be outliners.

- 1. removing extreme values: to remove outliners by inspecting the negative values and non increasing values.
- 2. flling missing data: missing data due to network connections needs to be flled.
- 3. removing unneeded columns: columns that do not need for model creation.

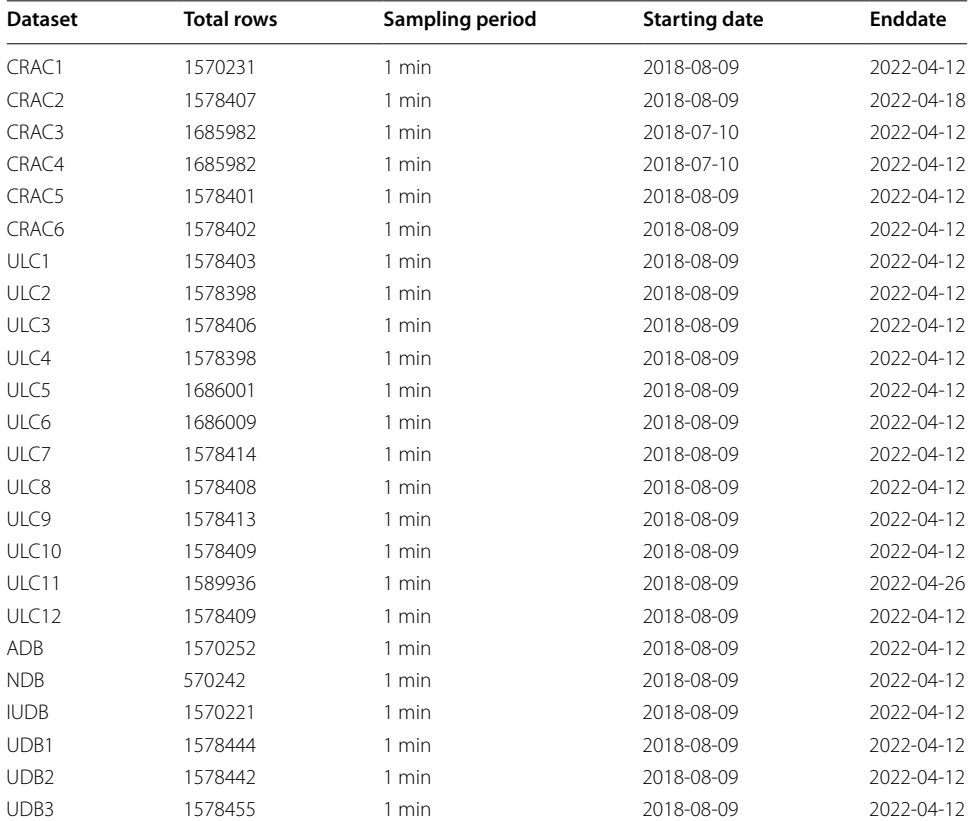

<span id="page-11-0"></span>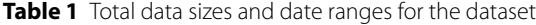

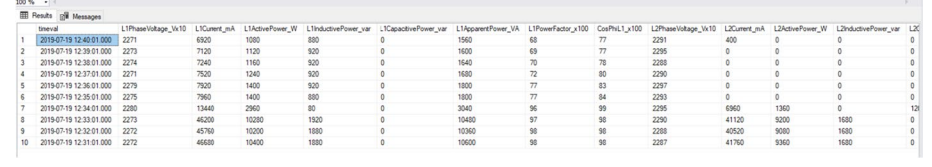

<span id="page-11-1"></span>**Fig. 7** Example data rows in CSV

The first two steps were required since there were always some error data due to some bad reading sensors. The missing data were due to some power outage periods and the intermittent disconnection of the logging server. The extreme values must be observed for each attribute to find out the maximum and minimum limits. The scheme for flling in missing values may be using mean, summation, and flling with zero, depending on the attributes. Diferent methods can afect the correctness of the models. Since it is time-series data, history data is used for model construction. Filling with zero or filling with mean can lead to different prediction model. This also depends on how many missing values are continuously. Imputing more values can lead to noises in data. Thus, it should be done with care (Hyndman and Athanasopoulos [2018](#page-32-12)).

Depending on the goal and the method, the third step may remove some columns. For a demonstration, we are interested in the power consumption attribute. The

| <b>Field name</b>                         | <b>Example value</b> |
|-------------------------------------------|----------------------|
| timeval                                   | 10/7/2018 08:01      |
| L1 Phase voltage                          | 2285                 |
| L1 Current                                | 33160                |
| L1 Active Power (W)                       | 6960                 |
| L1 Inductive Power                        | 2800                 |
| L1 Capacitive Power                       | 0                    |
| L1 Apparent Power                         | 7560                 |
| L1 Power Factor $(x 100)$                 | 91                   |
| $\cos \phi$ L1 ( $\times$ 100)            | 92                   |
| L2 Phase voltage                          | 2310                 |
| L2 Current                                | 28240                |
| L2 Active Power (W)                       | 6160                 |
| L2 Inductive Power                        | 1960                 |
| L2 Capacitive Power                       | 0                    |
| L2 Apparent Power                         | 6520                 |
| L2 Power Factor $(x 100)$                 | 94                   |
| Cos $\phi$ L <sub>2</sub> ( $\times$ 100) | 95                   |
| L3 Phase voltage                          | 2305                 |
| L3 Current                                | 27560                |
| L3 Active Power (W)                       | 5840                 |
| L3 Inductive Power                        | 2360                 |
| L3 Capacitive Power                       | 0                    |
| L3 Apparent Power                         | 6320                 |
| L3Power Factor (x100)                     | 91                   |
| Cos $\phi$ L3(x100)                       | 92                   |
| Active Three-phase Power                  | 19000                |
| Inductive Three-phase power               | 7160                 |
| Capacitive Three-phase Power              | 0                    |
| Apparent three-phase power                | 20400                |
| Three-phase Power Factor                  | 93                   |
|                                           | 93                   |
| Three-phase Cos $\phi$                    |                      |
| L1 Frequency (x100)                       | 5007                 |
| L1-L2 Voltage                             | 3971                 |
| L2-L3 Voltage                             | 4000                 |
| L3-L1 Voltage                             | 3978                 |
| Neutral Current N(mA)                     | 7720                 |
| Inductive Three-phase power               | 6880                 |
| Capacitive Three-phase power              | $\mathbf 0$          |
| Apparent three-phase power                | 20160                |
| Three-phase Power Factor                  | 93                   |
| Three-phase Cos $\phi$                    | 93                   |
| L1 Frequency (x100)                       | 5004                 |
| L1-L2 Voltage                             | 3934                 |
| L2-L3 Voltage                             | 3963                 |
| L3-L1 Voltage                             | 3945                 |
| Neutral Current N(mA)                     | 7640                 |
| L1 voltage % THD                          | 20                   |
| L2 voltage % THD                          | 16                   |
| L3 voltage % THD                          | 19                   |

<span id="page-12-0"></span>**Table 2** Sample felds for meter data collection

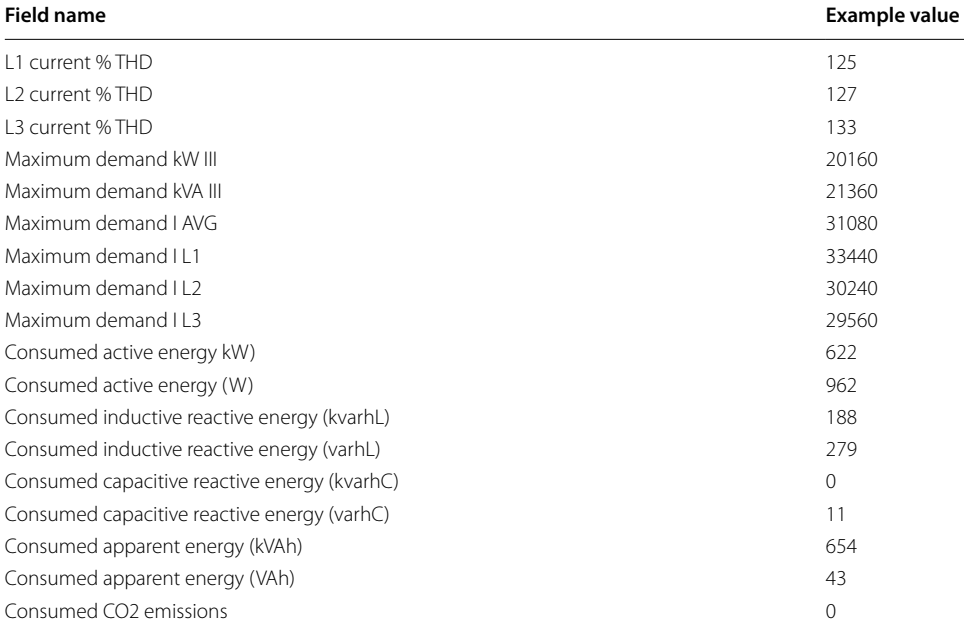

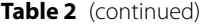

column "Consumed active energy kW" was chosen as a target column. This column is an accumulated value computed from "Active three phase kW".

Figure [10](#page-16-0) shows the example data for 3 months of such values for CRAC3, CRAC4 and ULC5,ULC6 in Fig. [10](#page-16-0)a and b respectively. It can be seen that there are some missing values and some error values. Therefore, data cleansing can be done. From the visualization, we set the maximum value for the y-axis as 30,000 and the minimum value for y as 0. We checked the non-increasing values for the y-axis. When we found the values over the maximum values and the values that were not non-increasing ones, the associated rows were dropped. In Fig. [11](#page-17-0), the plotted of data after dropping values are shown in Fig. [11a](#page-17-0), b for CRAC3, CRAC4 and ULC5, ULC6 respectively.

The total number of wrong values found is displayed in Table [3](#page-16-1) Column "less" contains the number of values less than equal to zero, Column "exceed" contains the number of values more than 30,000, and Column "non-decrease" are the number of values that are non-decreasing. Figure [12](#page-18-0) presents the resulting data after using flling with diferent approaches for CRAC3 and CRAC4. In Fig. [12a](#page-18-0), b, *means* and *bfll* (backward fll) (Pandas [2024](#page-33-7)) approaches were used to fll the dropped rows respectively. Figure [13](#page-19-0) shows the resulting data for ULC5, ULC6 with the same flling approaches, i.e., Fig. [13a](#page-19-0), b, for *means* and *bfll* approaches respectively.

#### **Data analysis**

After performing, the data cleansing as in the previous section, the data can be used to construct the prediction models. Since it is time-series data, we consider three types of models are presented: regression, autoregression, and ARIMA. In each type of model, specifc parameters are explored. In regression models, one have to decide the attributes used. The correlations of attributes have to be studied. For autoregression, the lag window size must be chosen. Finally, ARIMA combines autoregression, moving average

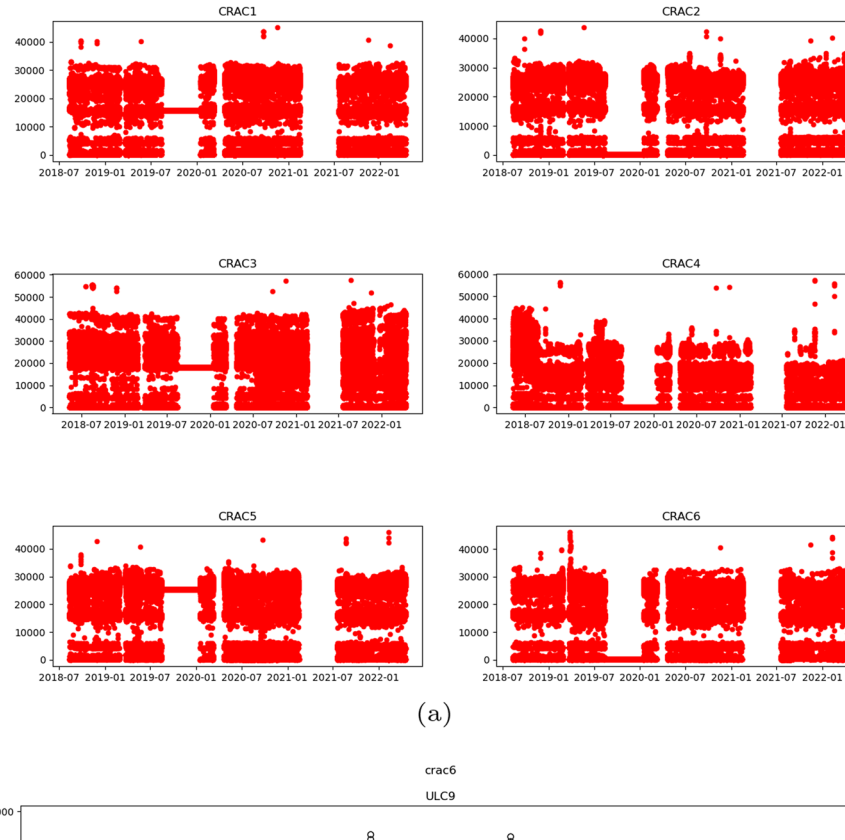

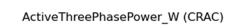

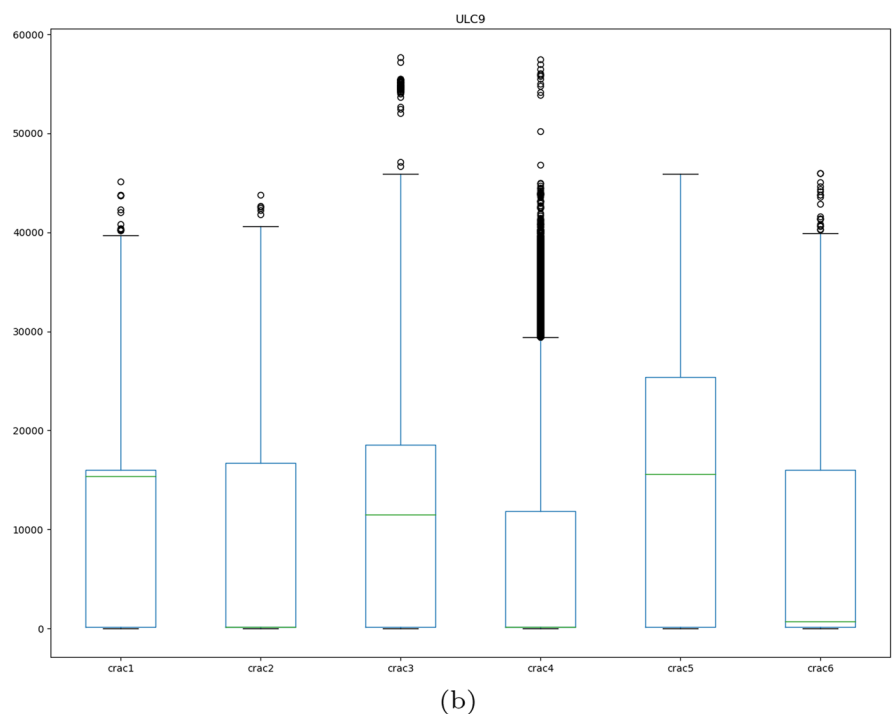

<span id="page-14-0"></span>**Fig. 8** Active three phase power for all CRACs in the dataset **a** scatter plot **b** box plot

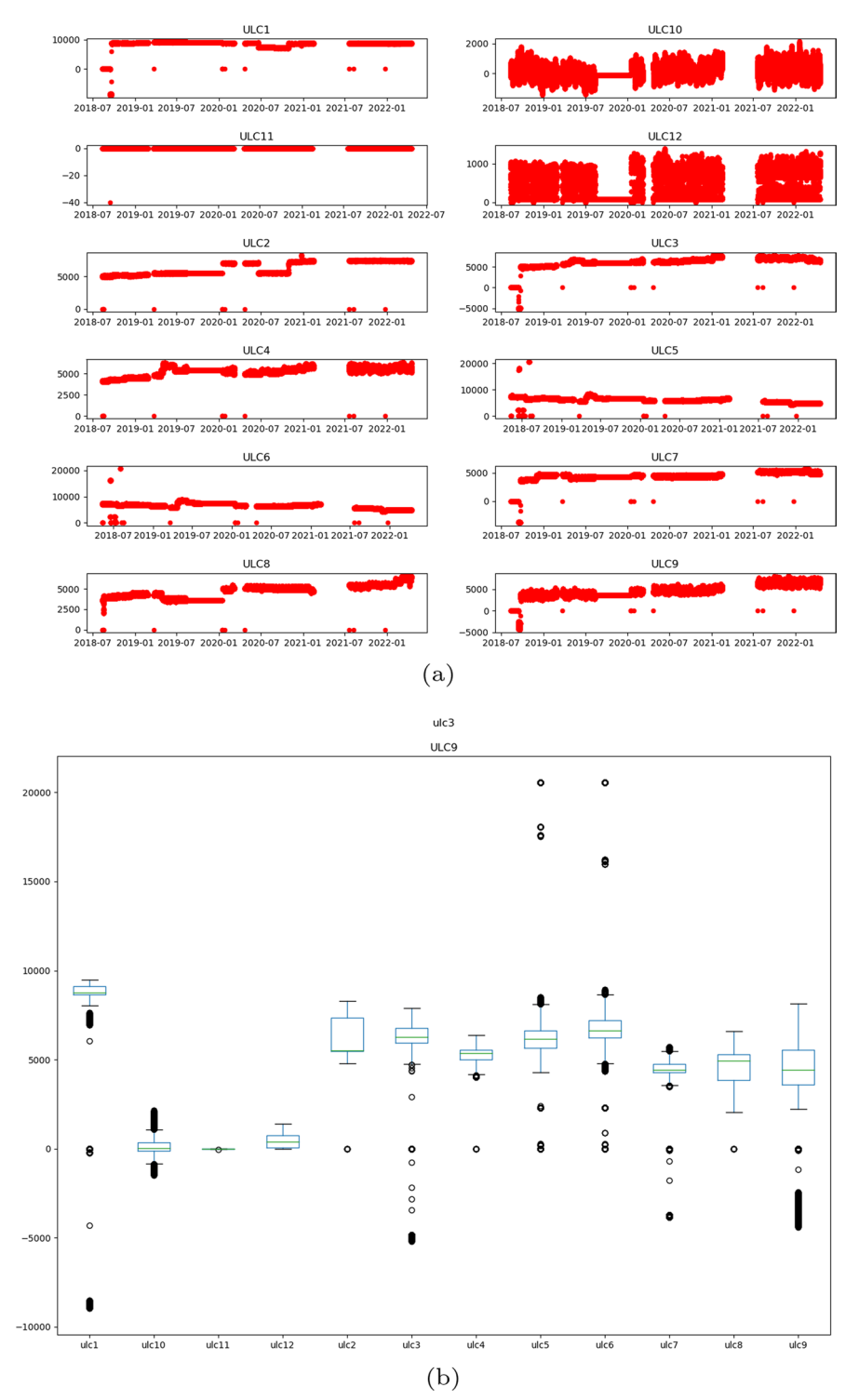

ActiveThreePhasePower\_W (ULC)

<span id="page-15-0"></span>**Fig. 9** Active three phase power for all ULC in the dataset **a** scatter plot **b** box plot

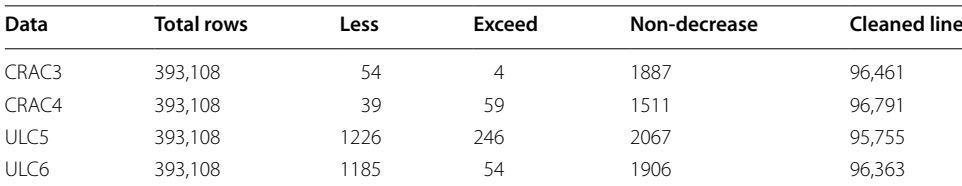

<span id="page-16-1"></span>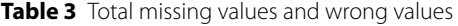

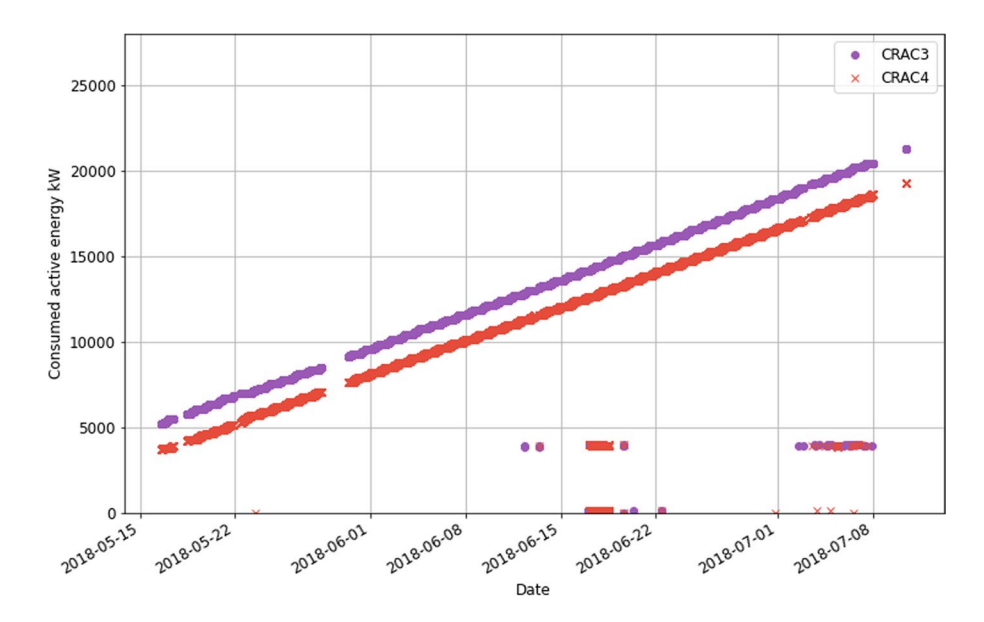

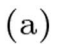

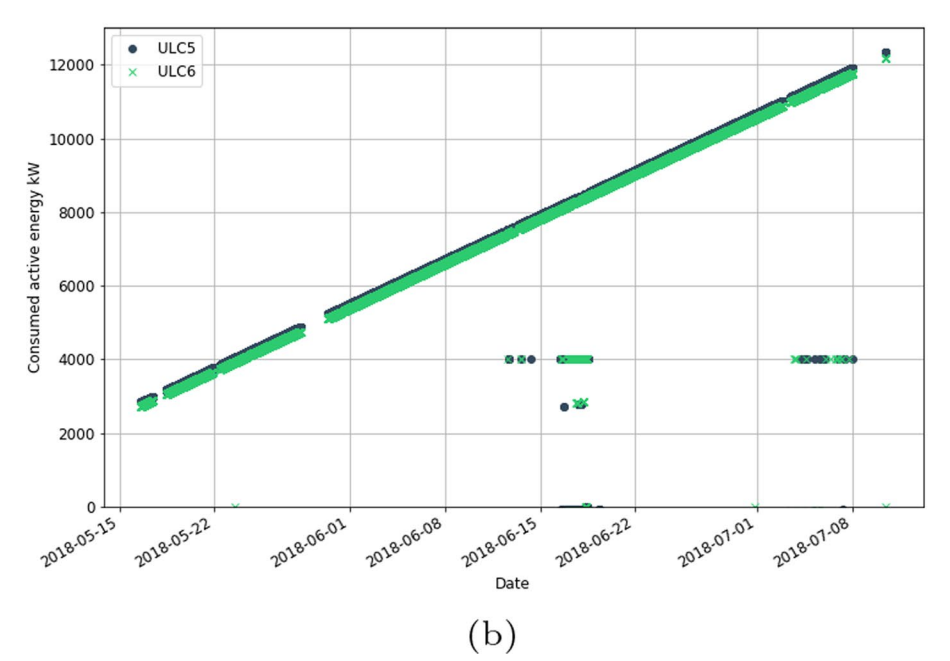

<span id="page-16-0"></span>**Fig. 10** Consumed active power **a** CRAC3 and CRAC4 **b** ULC5 and ULC6

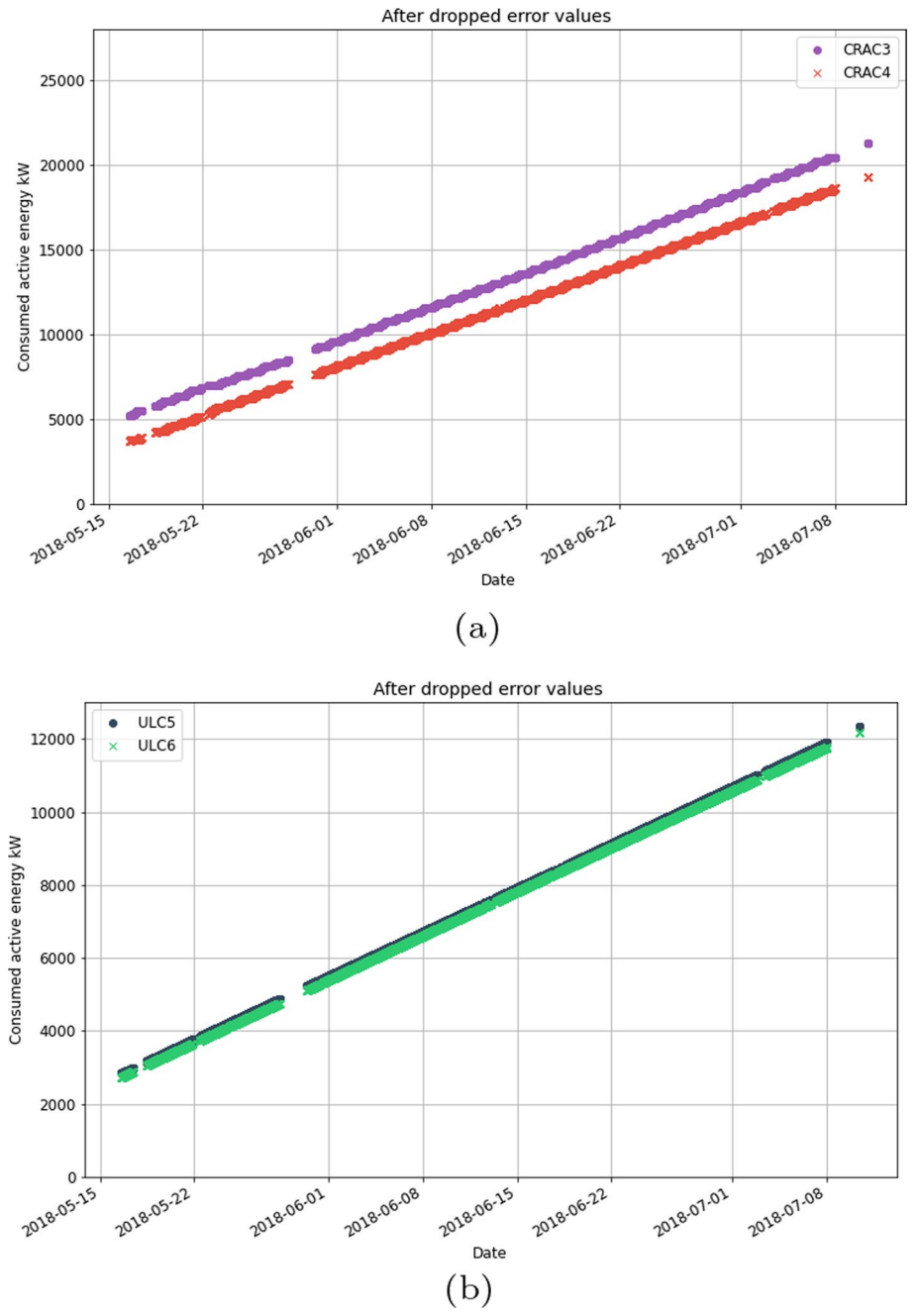

<span id="page-17-0"></span>**Fig. 11** Consumed active power (drop values) **a** CRAC3 and CRAC4 **b** ULC5 and ULC6

windows, and degree difference. The model is more complicated. More parameters need to be explored. In the following, we demonstrate the use of these models against our dataset.

# *Multivariable regression*

Using the multivariable regression approach (sklearn [2024](#page-33-8)), several variables were considered whether there are relationship to the target variable. Since there were many

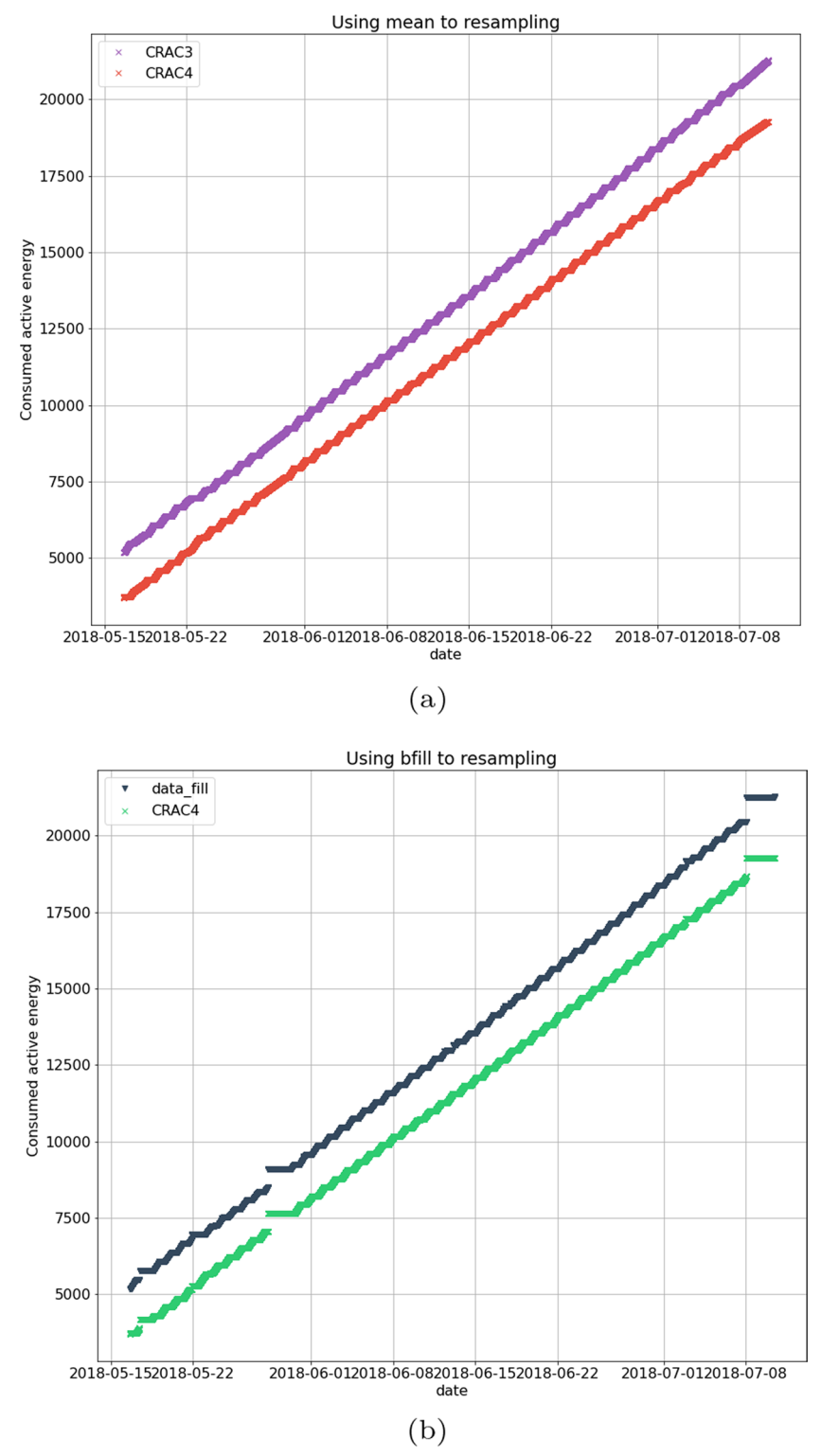

<span id="page-18-0"></span>**Fig. 12** CRAC3 and CRAC4 consumed active power **a** mean **b** bfll

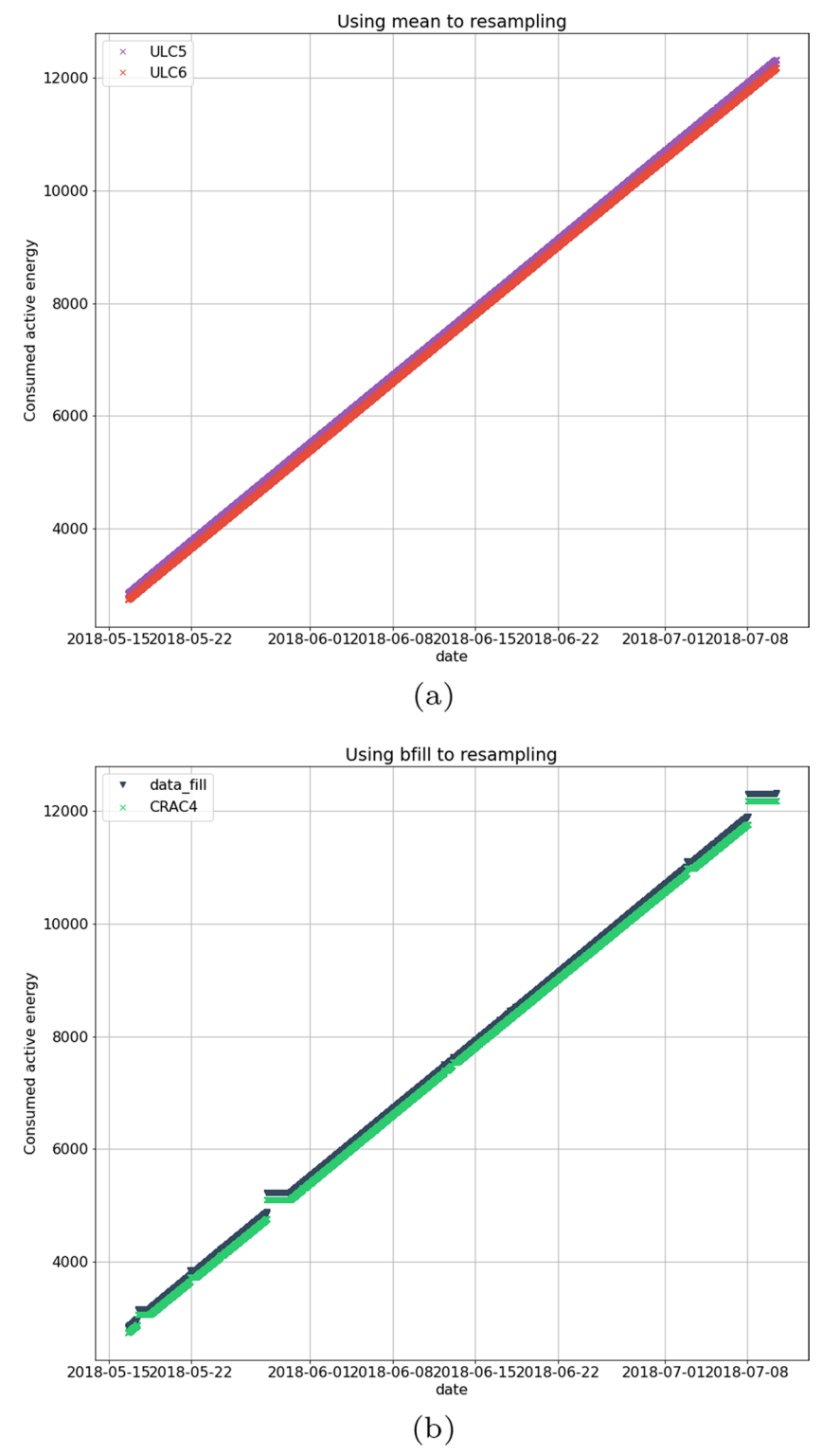

<span id="page-19-0"></span>**Fig. 13** ULC5 and ULC6 consumed active power **a** mean **b** bfll

attributes, we explored important variables using co-relations. We use *corr()* function in pandas to calculate. In this function, there are 3 types of co-relations: Pearson, Kendall, and Spearman (Pandas [2024](#page-33-9)).

Example correlation plots between Consumed active energy (kW) and consumed apparent energy(kVAh), consumed inductive reactive energy (kvarhL), consumed capacitive reactive energy (kvarhC) of CRAC3 are shown in Fig. [14.](#page-20-0) After calculating the corelations, the ranking of the co-relations between "Consumed active energy" and other felds. Assume we picked the top 3 attributes with the highest co-relation values.

Using the linear regression model, the prediction for each CRAC3 and CRAC4 is shown in Fig. [15.](#page-21-0) Root means square error (RMSE) values are 0.95 and 0.94 respectively. In Fig. [16,](#page-22-0) RMSE values are 0.98 and 0.99 for ULC5 and ULC6 respectively. Figure [15](#page-21-0) shows some noises in prediction values since the attribute values do not get cleaned except consumed active energy (kW) values.

#### *Auto‑regression*

Auto-regression is a persistent model which predicts the point at  $t + 1$  from the previous time point *t* after that the new data point is appended and the process continues. If it is based on one previous point,  $\log = 1$ . Since this model only requires previous time points, only one field was used to create model, "consumed active energy". The other felds were removed. Figure [17](#page-23-0) presents RMSE values for CRAC3, CRAC4, ULC5, and ULC6 for the same data used in the previous subsection. We shifted the data by one point time unit in order to create training data for  $\log = 1$ . The total data points were 45,339 with the mean value 8175 kW. We set 67% of them to be trained data and the remaining was test data. This resulted in 48,887 training rows and 24,080 testing rows. The reported RMSE is based on the test data. The RMSE is small compared to using the linear regression approach.

We implemented the auto-regression model using *statsmodel* in the python library (statsmodels [2024](#page-33-10)). The method automatically finds proper lag values during fitting. We used the same portion of training and testing. The library finds the number of lags and coefficients. The RMSE results are shown in Fig. [18](#page-24-0). All of the shown cases have lag  $=$ 50 after finishing training. The RMSE values were higher compared to Fig. [17](#page-23-0) for all the four meters.

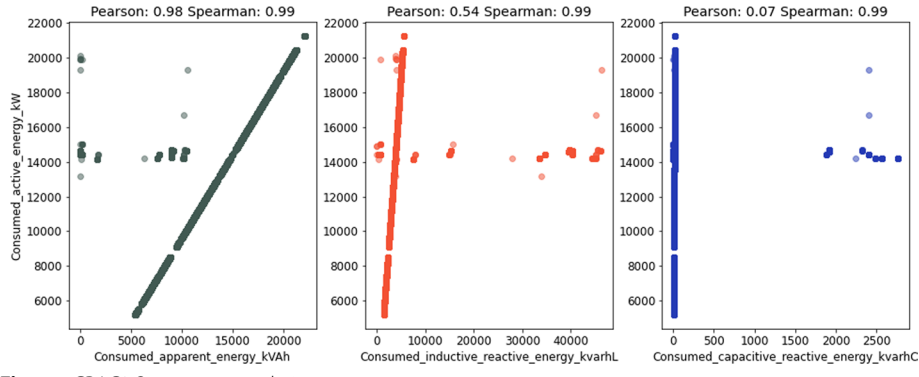

<span id="page-20-0"></span>**Fig. 14** CRAC3 Spearman correlation

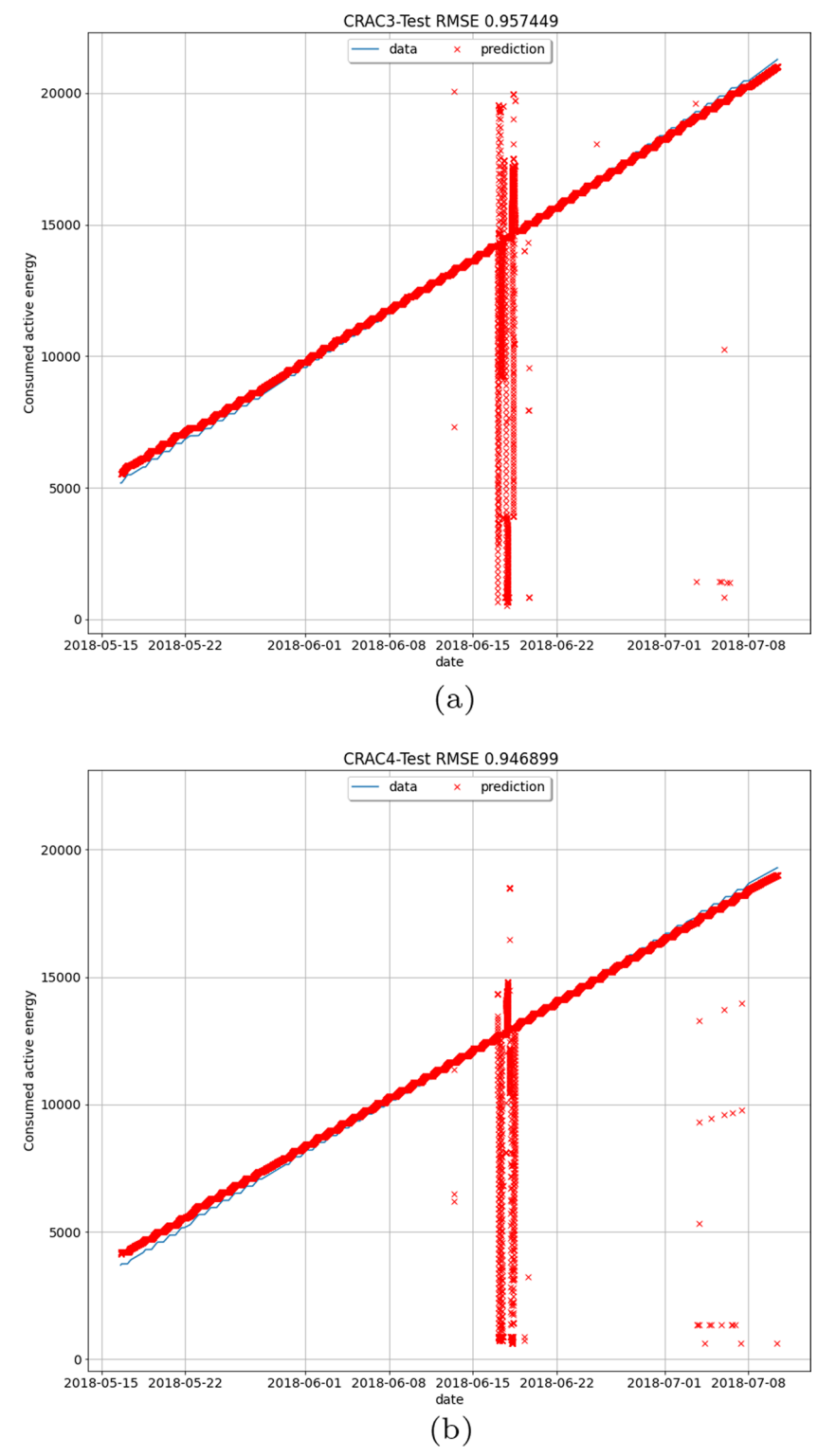

<span id="page-21-0"></span>**Fig. 15** Consumed active power regression **a** CRAC3 **b** CRAC4

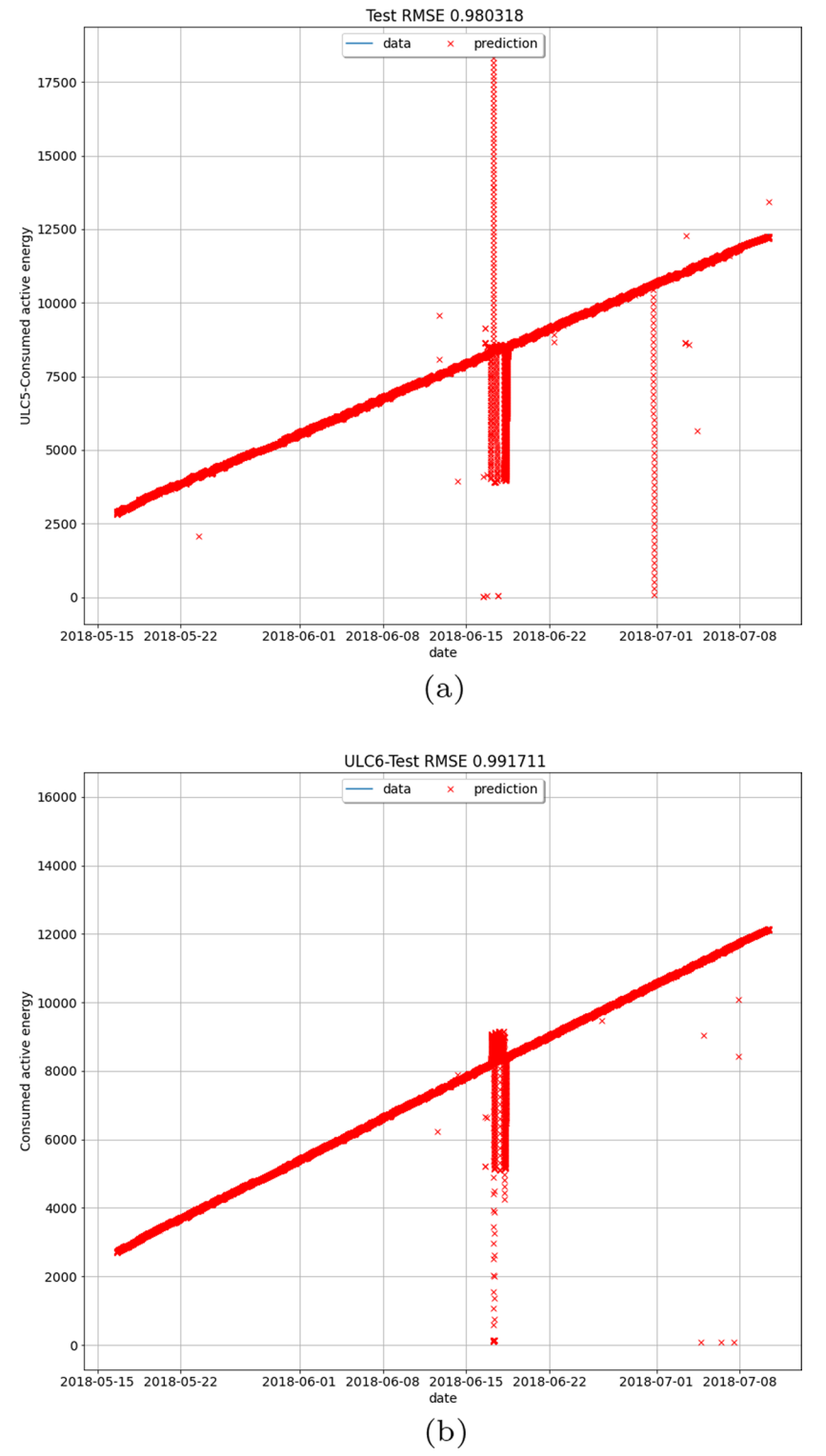

<span id="page-22-0"></span>**Fig. 16** Consumed active power regression **a** ULC5 **b** ULC6

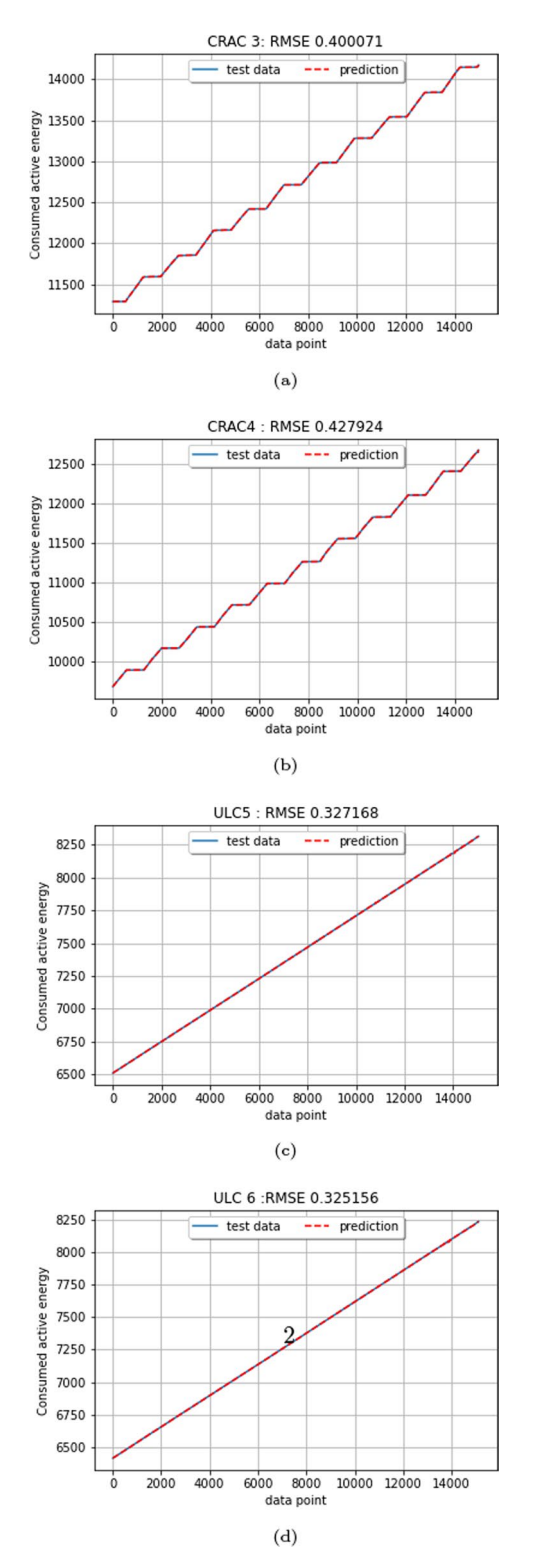

<span id="page-23-0"></span>**Fig. 17** Auto-regression (I) **a** CRAC3 **b** CRAC4 **c** ULC5 **d** ULC6

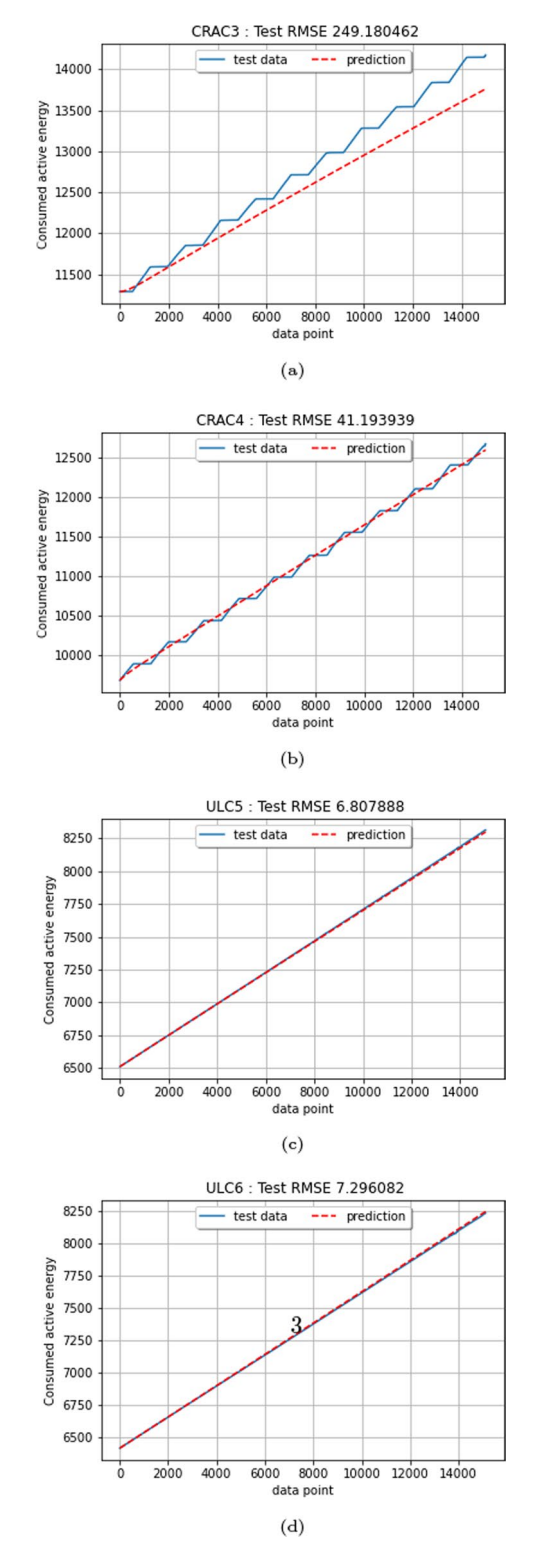

<span id="page-24-0"></span>**Fig. 18** Auto-regression (II) **a** CRAC3 **b** CRAC4 **c** ULC5 **d** ULC6

#### *ARIMA*

Auto-Regressive Integrated Moving Averages (ARIMA) (Hyndman and Athanasopoulos [2020](#page-32-13)) can be used with stationary data. ARIMA has 3 important parameters  $p$ ,  $d$ , and  $q$ .  $p$  is the lag time,  $q$  is the number of moving average terms which is a lagged value forecasting error. For example, if  $q = 5$ , for  $y(t)$ , we have  $e(t-1), e(t-2), \ldots e(t-5)$ , where  $e(i)$  represents the difference between the moving average at *i<sup>th</sup>* instance and at the moving average at *t*. At last, *d* is the order of difference, e.g.,  $d = 1$  is the first order difference. For constructing the ARIMA model, *p* and  $q$  values need to be estimated. The auto-correlation function (ACF) and partial auto-correlation function (PACF) were measured (Hyndman and Athanasopoulos [2020\)](#page-32-13). Varying *p*, *q*, and *d* incurs diferent RMSE values. Figure [19](#page-25-0) shows the case when using  $p = 2$ ,  $d = 1$ ,  $q = 2$  and  $p = 3$ ,  $d = 1$ ,  $q = 3$  for CRAC3. When performing the grid search, the best  $p$ ,  $d$ , and  $q$  were found. Figure [20](#page-26-0)a presents the parameter spaces in the grid search for CRAC3 while Fig. [20c](#page-26-0) presents the RMSE when using the best parameter  $p = 4$ ,  $d = 1$ , and  $q = 4$  with the training set. For the purpose of demonstration only, the number of trained data rows is 30,409 and the number of test data rows is 14,979. The trained data achieves RMSE, 21.06. The test data has a larger

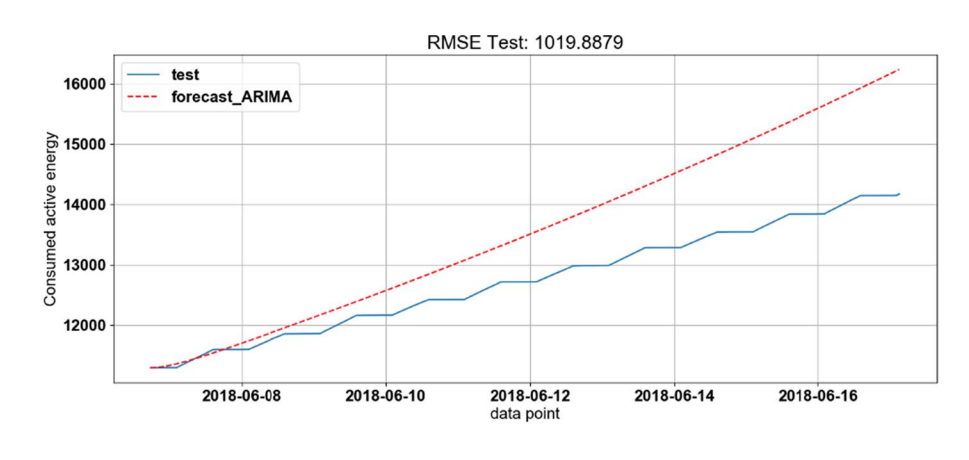

(a)

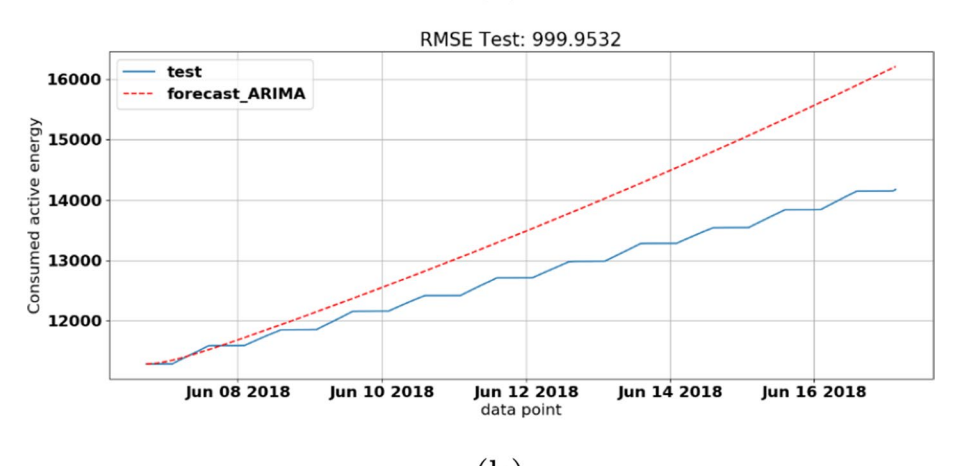

<span id="page-25-0"></span> $(b)$ **Fig. 19** ARIMA (CRAC3) **a**  $p = 2$ ,  $d = 1$ ,  $q = 2$  **b**  $p = 3$ ,  $d = 1$ ,  $q = 3$ 

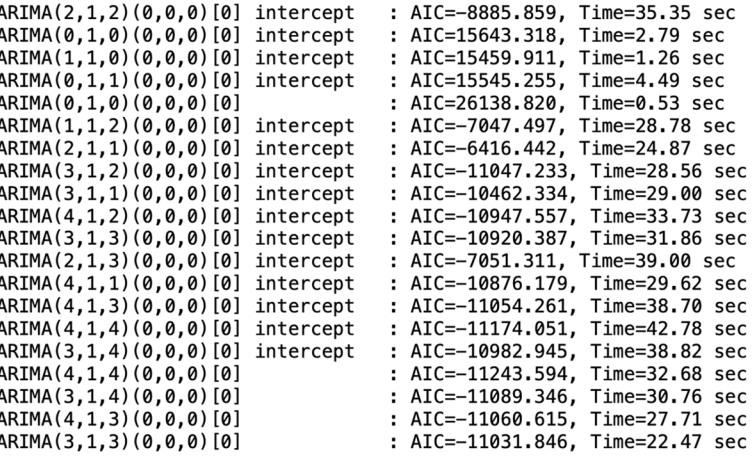

Best model: ARIMA(4,1,4)(0,0,0)[0]<br>Total fit time: 523.754 seconds

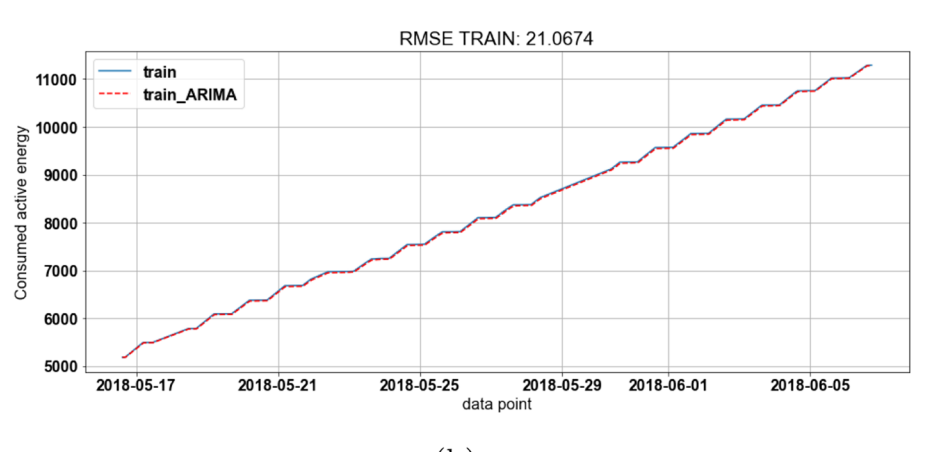

 $(a)$ 

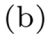

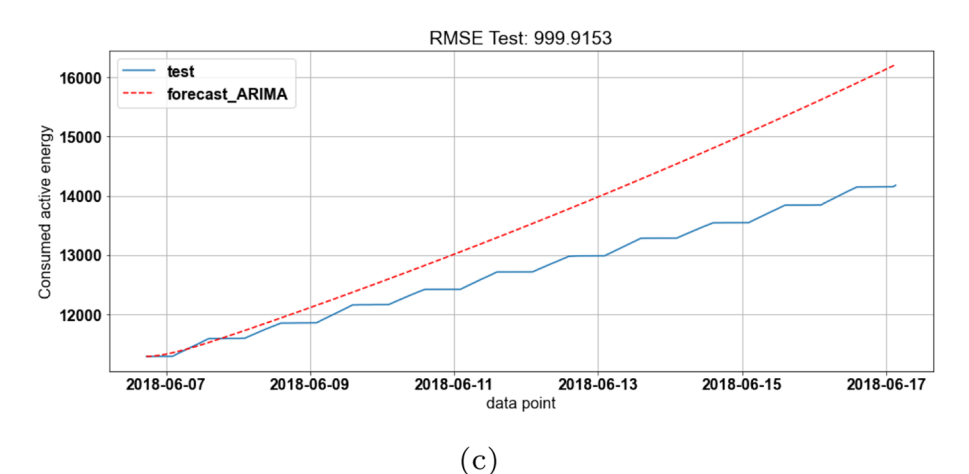

<span id="page-26-0"></span>**Fig. 20** ARIMA (CRAC3) **a** Grid search result  $p = 4$ ,  $d = 1$ ,  $q = 4$  **b** train **c** test

RMSE, 999.91. The testing score is worse than the training score since the training set may not be generalized enough.

# <span id="page-27-0"></span>**Discussion and implications**

Table [4](#page-27-1) summarizes accuracy for all methods for the sample dataset. It is seen that the simple method, multivariate linear regression, is simplest and efective. Multivariate regression considers more than one variable which have correlations. The linear regression is suitable for this type of data as we can see later in the visualization section. For autoregression, suitable lag time must be selected. Lag time shows a dependency window for the current time value. One might utilize grid search to fnd suitable lag time. In this example, few lags are better. When combining with multivariable, it would be more complex to explore both lag time and co-related variables. Similarly, with ARIMA, proper parameters, values of *p*, *d*, *q* must be explored. More data are needed since they can exhibit seasonal nature. In the above example, only 3-month data cannot demonstrate seasonal cycle very well. Longer time period data may be needed.

However, this test dataset is only for 3 months. It is opened that the methods can be trialed against the whole dataset, i.e., for other meters and longer period. The other attributes can also be considered along with other prediction models such as LSTM.

#### **Visualization example**

We constructed the sample visualization using GrafanaLab ([2024](#page-32-14)) which shows system statistics, as well as CRAC, and ULC meter values in the same dashboard. The live connection to MS-SQL database was used.

Figure [21b](#page-28-0) presents the values from MS-SQL database CRAC3, CRAC4, ULC5, ULC6, to show the three phase active power, consumed energy, L1,L2, and L3 active power, etc. during that period. Figure [23](#page-29-0) focuses on the three phase active power widgets showing max,min, average values of the four meters.

When consider the integration of the server workload data, Fig. [21](#page-28-0)a shows the example of logging of power consumption, memory usage, network, GPU, etc. These logging were done using the scripts running as background processes on a Linux system which recorded data to InfuxDB infuxdata ([2024](#page-32-15)). Grafana, then, connected to infuxDB for the time-series data display.

For future analysis, the dashboard in Fig. [22](#page-28-1) shows the year plots of accumulated powers for all the meters in Fig. [2b](#page-6-0) where the trend line is shown. We analyze the activities on the period with high power usage values, for example during the end of

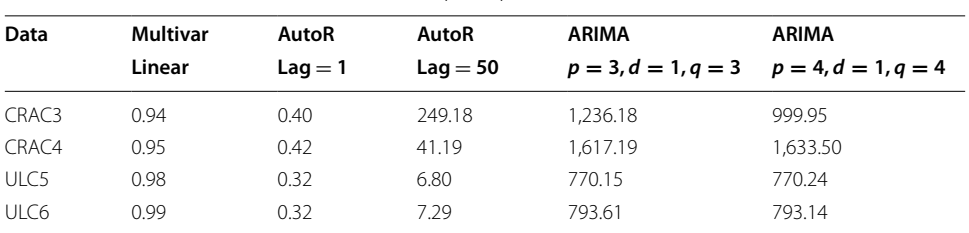

<span id="page-27-1"></span>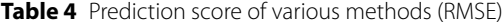

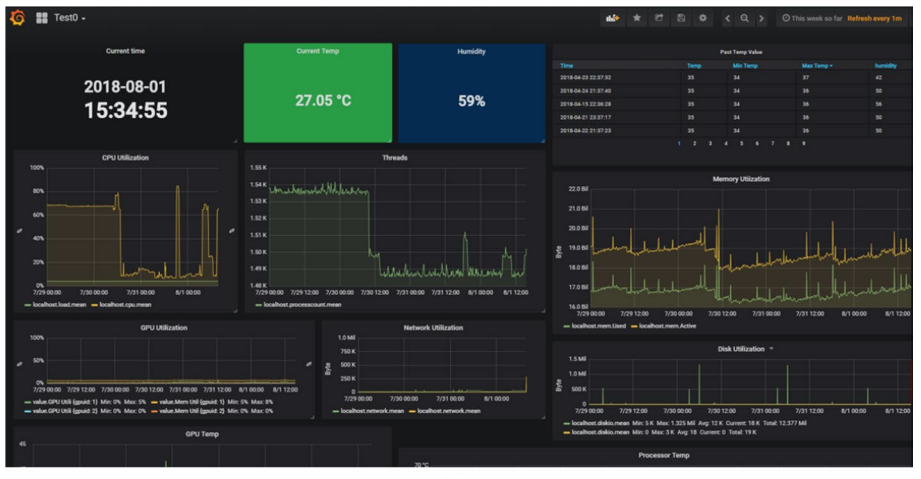

 $(a)$ 

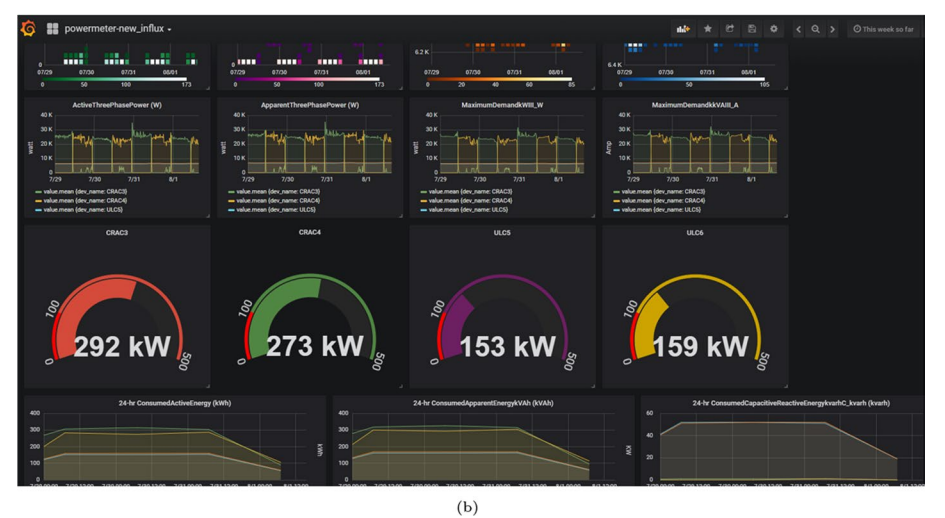

<span id="page-28-0"></span>**Fig. 21** Grafana visualization. **a** Computer loads **b** Energy monitoring

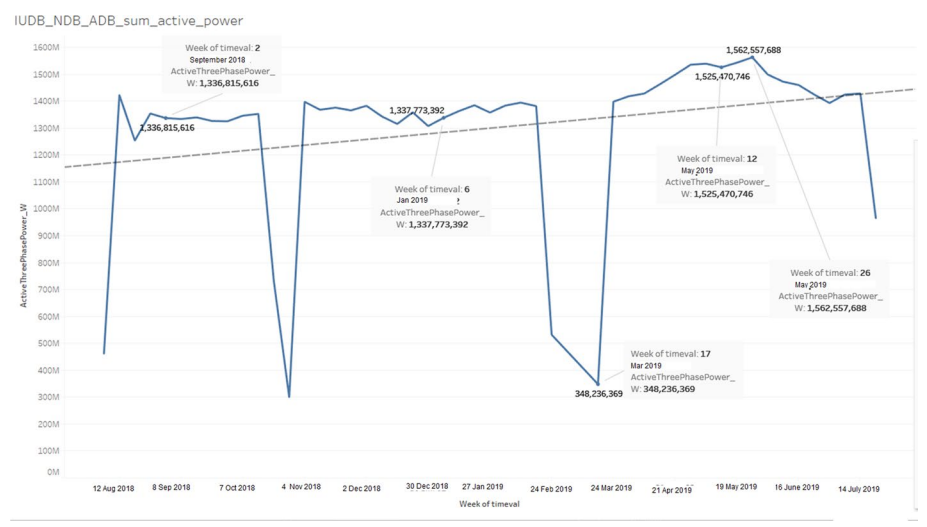

<span id="page-28-1"></span>**Fig. 22** Overall power consumption analysis and trend

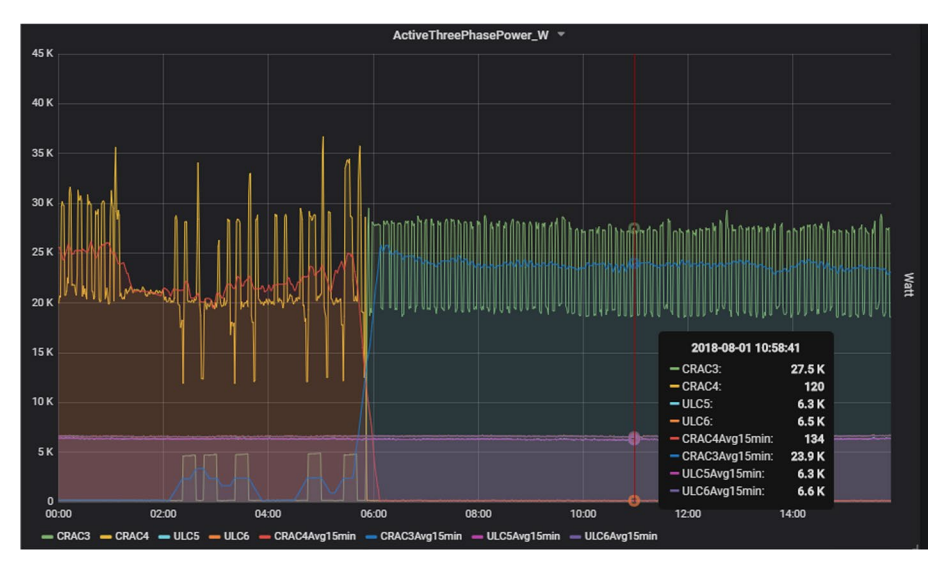

<span id="page-29-0"></span>**Fig. 23** Grafana visualization. Zoomed three phase active power

semester period and during the summer period. The trend line suggests the increment of the power usage.

From the visualization, the recommendations for energy saving can be reducing the workloads during the summer period. This may not be directly possible during the seasonal activity in the university. Based on the billing policy PEA ([2024](#page-33-11)) in Thailand, the power cost is differed based on weekdays and weekends, varying day and night. Other saving strategies may be the transfer of high workload to weekends or overnights, etc.

Based on the three-phase active power and the billing policy, we construct the estimation of the billing cost as in Fig. [24a](#page-30-0). Figure [24](#page-30-0)b expresses the moving average of three-phase active power showing the peak consumption day. The visualization can be used for future investigation of the peak consumption and to analyze the causes. In other way, the prediction trend can suggest the billing cost which help future budget planning.

From Loeffler ([2016](#page-32-16)), the 10 most popular way to minimize energy in a data center is to (1) turn off idle equipment or idle server (low utilization : below 15%) (2) use virtualization (3) use blade servers and gather storage (4) turn on power management feature of CPU to change frequency properly according to the utilization (5) use IT equipment with efficient power supply, and chain the IT equipment from electric sources (6) use efficient UPS and PDU (7) use power distribution 208V/230V (8) use good cooling system, use hot aisle and cold aisle (9) measure the energy usage in the data center from output of UPS and calculate PUE (10) prioritize the optimization of energy usage and look for the equipment that is not used.

In our scenario, we cannot move the rack nor upgrade the hardware. The possible strategy is workload management. For example, to delay running workload during the night can save the power cost. Or adjusting the temperature setting for CRAC to save power consumption.

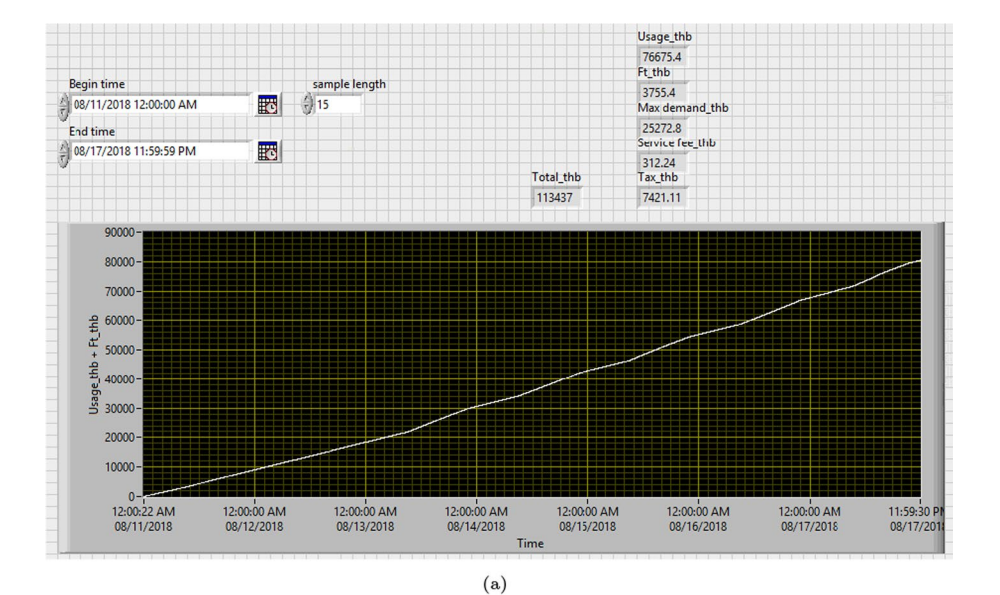

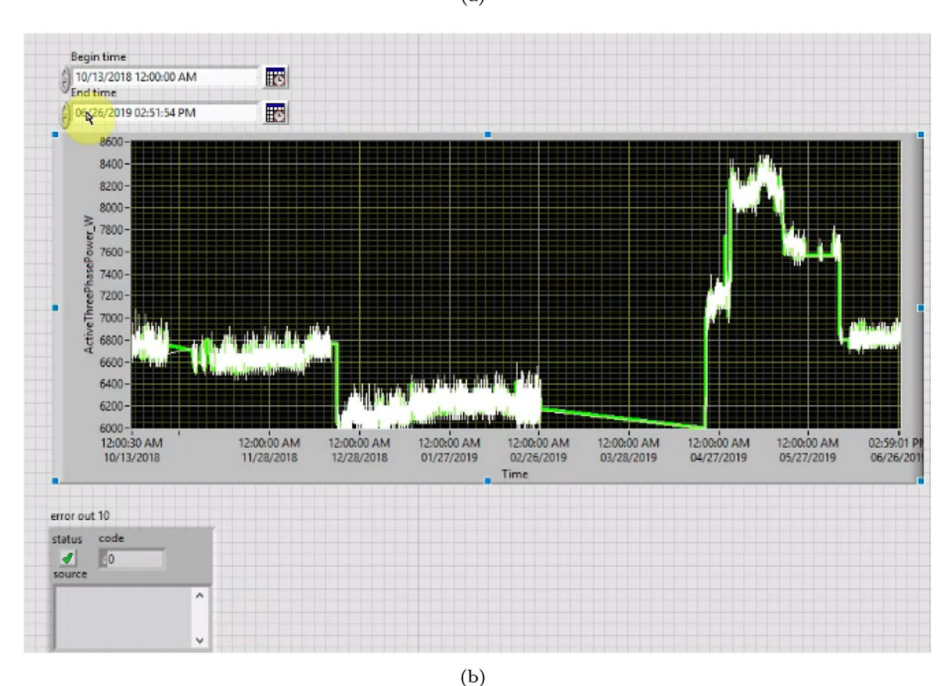

<span id="page-30-0"></span>**Fig. 24** Labview program UI **a** Calculation of billing cost based on active power **b** Moving average of active power

# **Comparison to other datasets**

Table [5](#page-31-0) compares the dataset presented in this paper with related ones. Most measured power consumption in the context of households in several aspects. For example, in the aspect of appliance usage, and room usage (Chavat et al. [2022;](#page-32-6) Dua and Taniskidou [2017](#page-32-3); Candanedo et al. [2017](#page-32-4)). Some integrates the other context and environment data such as temperature, humidity, billing, etc. (Makonin et al. [2016](#page-32-5); Candanedo et al. [2017\)](#page-32-4). In the household context, all used meters data as a main data source while data from sensors were supplementary. In the data center context, CPU/GPU, memory, network power

<span id="page-31-0"></span>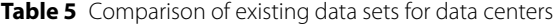

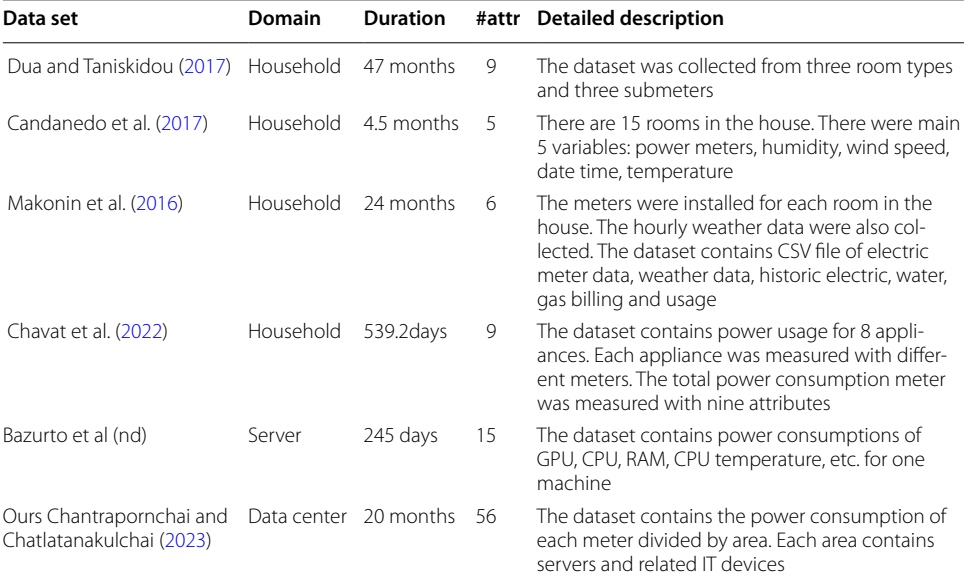

usage were considered Bazurto et al. (nd) while our dataset considered the power usage of data center based on area containing servers and IT equipment.

# **Future research**

The future research can investigate along with the data and related directions.

- 1. One may consider integrating with other data sources such as a renewable energy to monitor the data generation. Or to integrate with a temperature dataset, using Weather Data API (OpenWeatherMap [2024](#page-33-12); TMD [2024](#page-33-13)). The visualization can show the linkage these new data sources.
- 2. In the area of exploring the impact of IT workload management on energy consumption, one can install the profling tools for various workload collection. Since in our real operating environment, the servers cannot be stopped and inserting the logging scripting. We have preliminary tried the tools to the server and peripherals usage and power consumption logging, eg. using RAPHL [34], to collect power consumption of CPU, memory usage, etc, using NVIDIA-SMI (NVIDIA [2024\)](#page-33-14) to collect power consumption of GPU, GPU memory usage, etc. These data may be combined with the aggregate energy data for further analysis. Based on these server load data, the implementation of server provisioning such as the work in Hübotter ([2021\)](#page-32-17), Thein et al. [\(2020](#page-33-15)) is also possible.
- 3. The dataset collected can lead to the other research areas with various methods such as optimizing cooling systems based on predictive models (Afroz et al. [2022](#page-32-18); Lei and Shao [2023;](#page-32-19) Bamdad et al. [2023](#page-32-20)).

#### **Acknowledgements**

Authors would like to thank for the support from EPPO, Ministry of Energy, Thailand, and Faculty of Engineering for the project funding. Also, we would like to thank Office of Computing Service (OCS), Kasetsart University for supporting the meter installation process.

#### **Author contributions**

W.C. dedicated to to the design and implementation of hardware installation plan as well as programming involving hardware data logger. C.C. contributed to the overall research logistics, python programming, data visualization as software examples, as well as preparing the manuscript.

#### **Funding**

Authors would like to thank for the support from EPPO Grant Number 33-4/2560, Ministry of Energy, Thailand, and Faculty of Engineering for the project funding.

#### **Data availability**

The python source coAQ3de for required libraries of statsmodel, numpy, sklearn, matplotlib, pmdarima, joblib. The sample 3-month data and source code are also available at [https://github.com/cchantra/energydata/blob/master/power\\_](https://github.com/cchantra/energydata/blob/master/power_test.csv.gz) [test.csv.gz.](https://github.com/cchantra/energydata/blob/master/power_test.csv.gz) The whole source code is also available at the author Github [https://github.com/cchantra/energydata.](https://github.com/cchantra/energydata)

#### **Declarations**

**Ethics approval and consent to participate** Not applicable

**Consent for publication** Not applicable.

### **Competing interests**

The authors declare that they have no competing interests.

Received: 3 March 2024 Accepted: 4 April 2024 Published online: 17 April 2024

#### **References**

<span id="page-32-18"></span>Afroz Z, Shafullah GM, Urmee T, Shoeb MA, Higgins G (2022) Predictive modelling and optimization of hvac systems using neural network and particle swarm optimization algorithm. Build Environ 209:108681. [https://doi.org/10.](https://doi.org/10.1016/j.buildenv.2021.108681) [1016/j.buildenv.2021.108681](https://doi.org/10.1016/j.buildenv.2021.108681)

<span id="page-32-20"></span>Bamdad K, Mohammadzadeh N, Cholette M, Perera S (2023) Model predictive control for energy optimization of hvac systems using energyplus and aco algorithm. Buildings. 13(12):3084. <https://doi.org/10.3390/buildings13123084>

<span id="page-32-4"></span>Bazurto A, Torres D, Asanza V, Estrada R. Data server energy consumption dataset. <https://doi.org/10.21227/x6jw-m015> Candanedo LM, Feldheim V, Deramaix D (2017) Data driven prediction models of energy use of appliances in a lowenergy house. Energy Build 140:81–97

<span id="page-32-2"></span>Chantrapornchai C, Chatlatanakulchai W (2023) Energy meter data of data center in a University. Science Data Bank. <https://doi.org/10.57760/sciencedb.10792>

<span id="page-32-6"></span>Chavat J, Nesmachnow S, Graneri J, Alvez G (2022) ECD-UY, detailed household electricity consumption dataset of Uruguay. Sci Data 9(21):21

<span id="page-32-10"></span>DeepMind: DeepMind AI Reduces Google Data Centre Cooling Bill by 40%. [https://deepmind.com/blog/deepmind-ai](https://deepmind.com/blog/deepmind-ai-reduces-google-data-centre-cooling-bill-40/)[reduces-google-data-centre-cooling-bill-40/.](https://deepmind.com/blog/deepmind-ai-reduces-google-data-centre-cooling-bill-40/) Accessed 8 Oct 2018

<span id="page-32-9"></span>Donovan P (2018) The State of AI and Machine Learning in Data Centers. Accessed 19 Sep 2018

- <span id="page-32-3"></span>Dua D, Taniskidou EK (2017) UCI Machine Learning Repository. <http://archive.ics.uci.edu/ml>
- <span id="page-32-11"></span>Fukumoto K, Tamura N, Ishibashi H (2010) Optimizing of it load and facility energy in data center. FUJISU Sci. Tech 46(4):376–382

<span id="page-32-14"></span><span id="page-32-7"></span>Gao J (2018) Machine learning applications for data center optimization. Accessed 18 Sep 2018 GrafanaLab: Grafana. Accessed 28 February

<span id="page-32-0"></span>Hemsoth N (2016) Mission Possible— Greening the HPC Data Center. Accessed 23 Jan 2016

<span id="page-32-17"></span><span id="page-32-12"></span>Hübotter J (2021) Implementation of Algorithms for Right-Sizing Data Centers. doi:1048550/ARXIV.2108.09489 Hyndman RJ, Athanasopoulos G (2018) Forecasting: Principles and Practice. OTexts.com/fpp2, Melborune, Australia

<span id="page-32-13"></span>Hyndman RJ, Athanasopoulos G (2020) Forecasing: Principles and Practices, 3rd edn. OText. Chap. Chapter 8 ARIMA models

<span id="page-32-15"></span>Infuxdata: InfuxDB. It's About Time. [https://www.infuxdata.com/](https://www.influxdata.com/). Accessed: 8 Feb 2024 (2024) INTELopensource.org: RUNNING AVERAGE POWER LIMIT — RAPL. Accessed 17 Oct 2018 Jennings C (January 2016) Data Center Energy Consumption. Accessed 23

<span id="page-32-19"></span><span id="page-32-1"></span>Lei L, Shao S (2023) Prediction model of the large commercial building cooling loads based on rough set and deep extreme learning machine. J Build Eng 80:107958. <https://doi.org/10.1016/j.jobe.2023.107958>

- <span id="page-32-8"></span>Li C, Ding Z, Zhao D, Yi J, Zhang G (2017) Building energy consumption prediction: an extreme deep learning approach. Energies 10(1525):20
- <span id="page-32-16"></span>Loeffler C (2016) 10 Ways to save energy in your data center. Accessed 25 Jan 2016

<span id="page-32-5"></span>Makonin S, Ellert B, Bajic IV, Popowich F (2016) Electricity, water, and natural gas consumption of a residential house in canada from 2012 to 2014. Sci Data 3(160037):1–12

<span id="page-33-3"></span>Michael S, Aaron B, Shanti P (2011) NREL RSF Measured Data . [https://doi.org/10.25984/1845288.](https://doi.org/10.25984/1845288) [https://data.openei.org/](https://data.openei.org/submissions/358) [submissions/358](https://data.openei.org/submissions/358)

<span id="page-33-14"></span>NVIDIA: NVIDIA System Management Interface. Accessed 28 Feb 2024

<span id="page-33-1"></span>Office of energy efficiency and renewable energy: energy-efficient cooling control systems for data centers. Accessed 26 Jan 2016

<span id="page-33-12"></span>OpenWeatherMap: Weather API. Accessed 28 Feb 2024

<span id="page-33-7"></span>Pandas: pandas.DataFrame.bfll. Accessed 1 Mar 2024

<span id="page-33-9"></span>Pandas: pandas.DataFrame.corr. Accessed 18 Feb 2024

<span id="page-33-11"></span>PEA: Estimate Electric Bill. Accessed 28 Feb 2024

<span id="page-33-5"></span>Phelps W (2018) Airflow management for an efficient data center. Accessed 19 Sep 2018

<span id="page-33-4"></span>Shoukourian H, Wilde T, Detlef Labrenz AB (eds.) (2017) Proceedings of IEEE International Parallel and Distributed Processing Symposium Workshops

<span id="page-33-8"></span>sklearn: sklearn.linear\_model.LinearRegression. Accessed 1 Mar 2024

<span id="page-33-10"></span><span id="page-33-6"></span>Strom D (2016) Hyperscale data center means diferent hardware needs, roles for IT. Accessed 25 Jan 2016 statsmodels: Autoregressions. Accessed 26 (February 2024)

<span id="page-33-0"></span>Sverdlik Y (2016) Here's how much energy all US Data Centers Consume. Accessed 23 Jan 2016

<span id="page-33-15"></span>Thein T, Myo MM, Parvin S, Gawanmeh A (2020) Reinforcement learning based methodology for energy-efficient resource allocation in cloud data centers. J King Saud Univ Comput Inf Sci 32(10):1127–1139. [https://doi.org/10.](https://doi.org/10.1016/j.jksuci.2018.11.005)

[1016/j.jksuci.2018.11.005](https://doi.org/10.1016/j.jksuci.2018.11.005)

<span id="page-33-13"></span>TMD: Open Data of TMD. Accessed 28 Feb 2024

UCI: Household Electric Power Consumption. [https://www.kaggle.com/datasets/uciml/electric-power-consu](https://www.kaggle.com/datasets/uciml/electric-power-consumption-data-set) [mption-data-set](https://www.kaggle.com/datasets/uciml/electric-power-consumption-data-set)

<span id="page-33-2"></span>Zorba S (2024) Modernizing energy systems can reduce primary energy consumption in heating and cooling by up to 50% – UN Report. Accessed 25 January

#### **Publisher's Note**

Springer Nature remains neutral with regard to jurisdictional claims in published maps and institutional afliations.